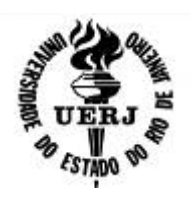

**Universidade do estado do Rio de Janeiro** Centro de Tecnologia e ciências Escola Superior de Desenho Industrial

Sergio Kiyohide Yamasaki

**Avaliação da eficácia da Realidade Virtual na Pré-visualização de Efeitos Visuais em filmes e séries**

> Rio de Janeiro 2022

### **Sergio Kiyohide Yamasaki**

## **Avaliação da eficácia da Realidade Virtual na Pré-visualização de Efeitos Visuais em filmes e séries**

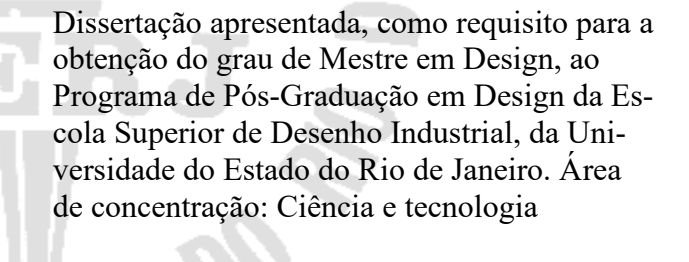

Orientador: Prof. Dr. Fernando Reiszel

Rio de Janeiro 2022

# CATALOGAÇÃO NA FONTE

## UERJ / REDE SIRIUS / BIBLIOTECA CTC/G

Y19 Yamasaki, Sergio Kiyohide. Avaliação da Realidade Virtual como Ferramenta de pré-visualização de efeitos visuais em filmes e séries / Sergio Kiyohide Yamasaki. – 2022. 54 f. Orientador: Fernando Reiszel Dissertação (Mestrado em Design) – Universidade do Estado do Rio de Janeiro, Escola Superior de Desenho Industrial. Bibliografia. 1. Realidade Virtual - Teses. 2. Pré-visualização - Teses. 3. Computação gráfica - Teses. 4. Efeitos Visuais - Teses. I. Pereira, Fernando Reiszel. II. Universidade do Estado do Rio de Janeiro. Escola Superior de Desenho Industrial. IV. Título. CDU 681.31

Bibliotecário Rinaldo C Magallon - CRB-7 5016

Autorizo, apenas para fins acadêmicos, a reprodução total ou parcial desta dissertação, desde que citado a fonte.

Assinatura Data

#### **Sergio Kiyohide Yamasaki**

## **Avaliação da Eficácia da Realidade Virtual na Pré-visualização de Efeitos Visuais em filmes e séries**

Dissertação apresentada, como requisito para a obtenção do grau de [Mestre] em Design, ao Programa de Pós-Graduação em Design da Escola Superior de Desenho Industrial, da Universidade do Estado do Rio de Janeiro.

Aprovado em 28 de abril de 2022

Banca Examinadora

Prof. Dr. Fernando Reiszel Escola Superior de Desenho Industrial - UERJ

\_\_\_\_\_\_\_\_\_\_\_\_\_\_\_\_\_\_\_\_\_\_\_\_\_\_\_\_\_\_\_\_\_\_\_\_\_\_\_\_\_\_\_\_\_\_

\_\_\_\_\_\_\_\_\_\_\_\_\_\_\_\_\_\_\_\_\_\_\_\_\_\_\_\_\_\_\_\_\_\_\_\_\_\_\_\_\_\_\_\_\_\_

\_\_\_\_\_\_\_\_\_\_\_\_\_\_\_\_\_\_\_\_\_\_\_\_\_\_\_\_\_\_\_\_\_\_\_\_\_\_\_\_\_\_\_\_\_\_

Prof. Dr. André Soares Monat Escola Superior de Desenho Industrial - UERJ

Prof. Dr. Paulo de Oliveira Reis Filho Escola Superior de Propaganda e Marketing

> Rio de Janeiro 2022

#### **AGRADECIMENTOS**

À Elisa de Figueiredo Marques que me apoiou nessa jornada e não me deixou desistir. Ao amigo, Raphael Argento que me ajudou a entender o que o pensamento acadêmico tem a auxiliar o mundo. Ao meu orientador, Fernando Reiszel que me ajudou muito na escrita dessa dissertação. Aos professores: Monat, Ligia Medeiros, André Ribeiro, Secomandi, Denise Filippo, Ricardo Miyashita, Elisabete Palermo e todos que direta ou indiretamente ajudaram na conclusão desta dissertação. À minha irmã, Marcia e ao meu irmão Rodrigo que me ajudou a começar na computação gráfica com sua inteligência ímpar.

A memória de meu Pai, Shizuma Yamasaki, minha mãe, Terezinha Yamasaki e minha irmã, Monique Yamasaki, que me ensinaram a dar valor ao aprendizado nessa curta jornada.

A todos amigos, professores. A todos que ensinam.

#### **RESUMO**

YAMASAKI, Sergio Kiyohide. **Avaliação da Realidade Virtual na Pré-visualização de Efeitos Visuais em filmes e séries**. 2022. 54 f. Dissertação (Mestrado em Design) – Escola Superior de Desenho Industrial, Universidade do Estado do Rio de Janeiro, Rio de Janeiro, 2022.

Essa dissertação teve como objetivo investigar e avaliar o uso da realidade virtual como ferramenta de pré-visualização de efeitos visuais em filmes e séries. Para isso foi feita uma pesquisa buscando encontrar e identificar os principais artigos publicados nos últimos anos cuja temática foi o uso da realidade virtual como ferramenta para pré-visualização de produtos audiovisuais. Foram utilizadas como bases de pesquisa as plataformas: BDTD, ACM SIGGRAPH e Google Acadêmico. Com essa amostra procura-se entender como esse assunto está sendo pesquisado no meio acadêmico e se ele tem tido alguma relevância no campo dos efeitos visuais.

Palavras-chave: Realidade Virtual. Prévis. Efeitos Visuais. Criatividade e processos de criação. Sociedade e Cultura. Design e Tecnologia.

#### **ABSTRACT**

YAMASAKI, Sergio Kiyohide. **Evaluation of Virtual Reality in Visual Effects Preview in movies and series**. 2022. 54 f. Dissertação (Mestrado em Design) – Escola Superior de Desenho Industrial, Universidade do Estado do Rio de Janeiro, Rio de Janeiro, 2022.

This dissertation aimed to investigate and evaluate the use of virtual reality as a tool for previsualizing visual effects in films and series. For this, research was carried out seeking to find and identify the main articles published in recent years whose theme was the use of virtual reality as a tool for previsualizing audiovisual products. The following platforms were used as research bases: BDTD, ACM SIGGRAPH and Google Scholar. With this sample, we seek to understand how this subject is being researched in the academic environment and if it has had any relevance in the field of visual effects.

Keywords: Virtual Reality. Previz. VFX. Creativity and Creation Processes. Culture and Society. Design and technology.

## **LISTA DE FIGURAS**

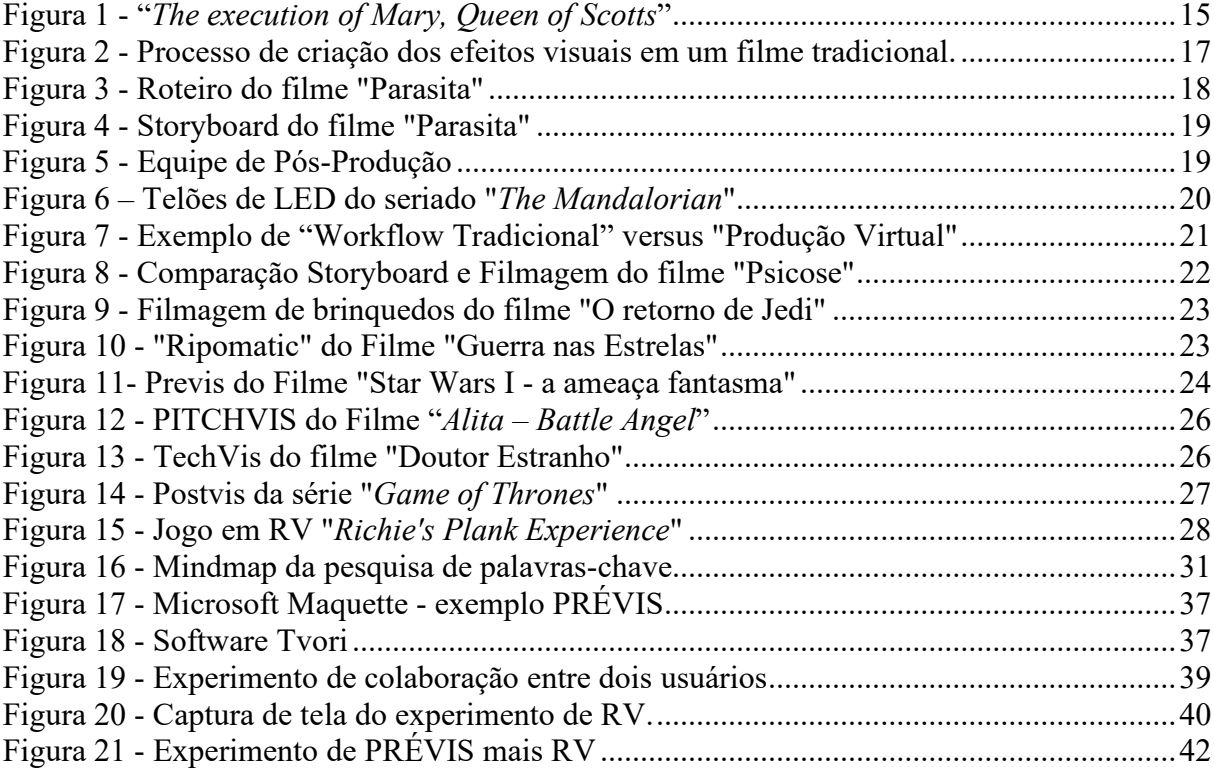

## **LISTA DE TABELAS**

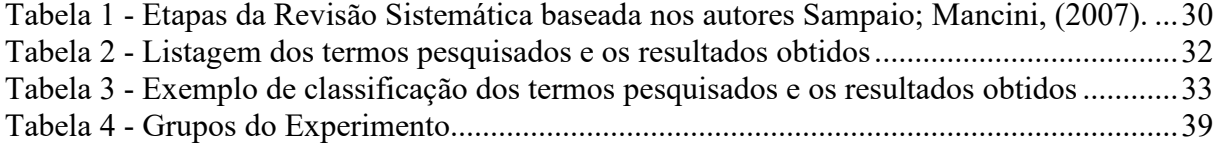

# **LISTA DE GRÁFICOS**

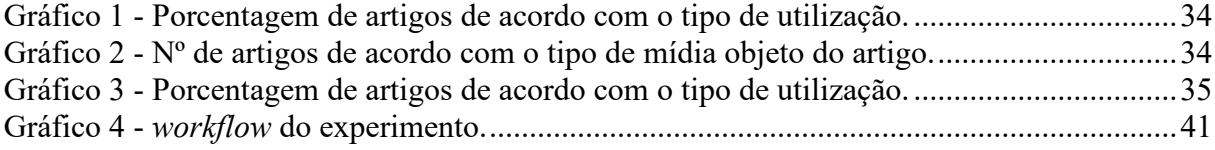

## **LISTA DE SIGLAS**

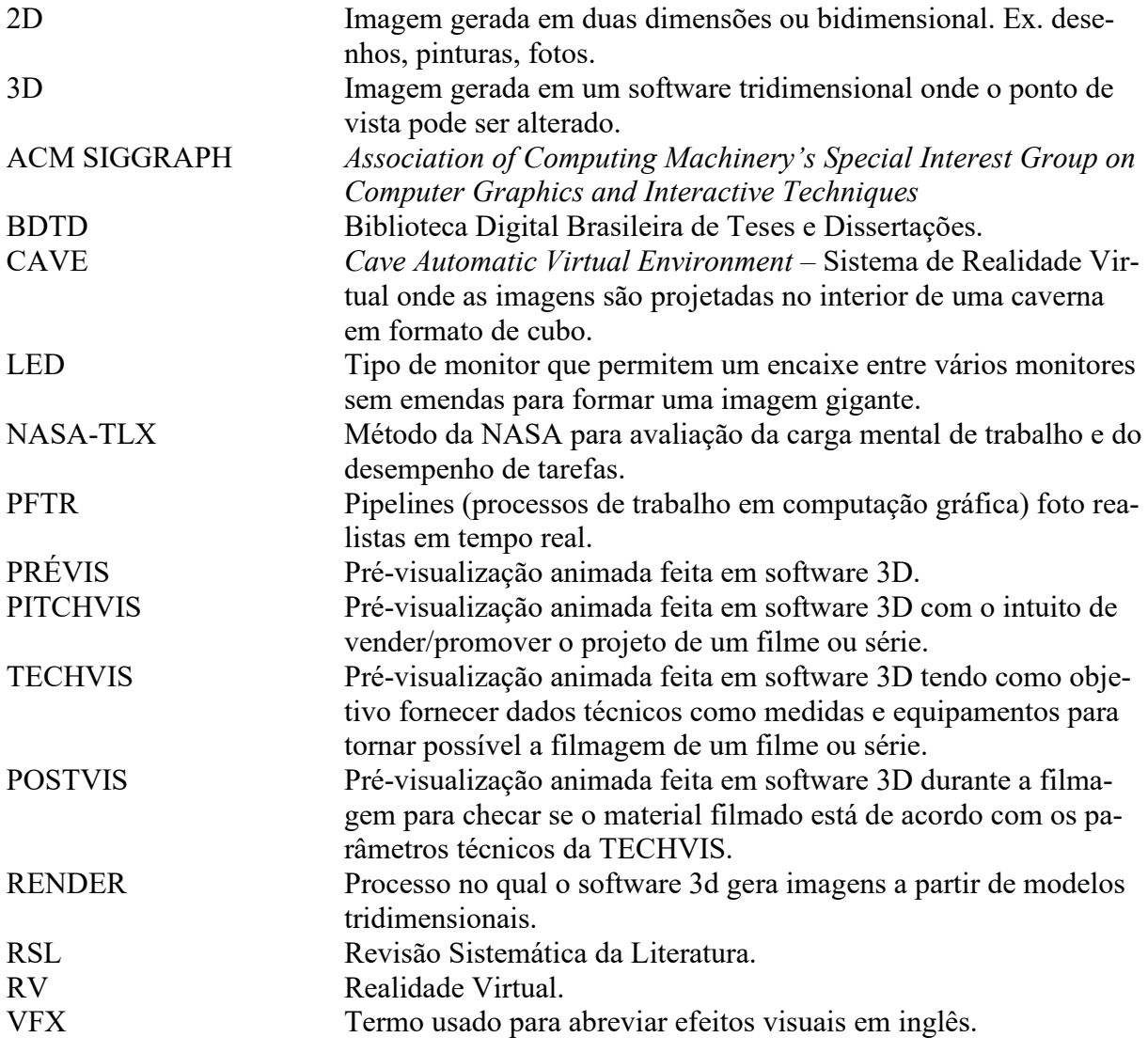

# **SUMÁRIO**

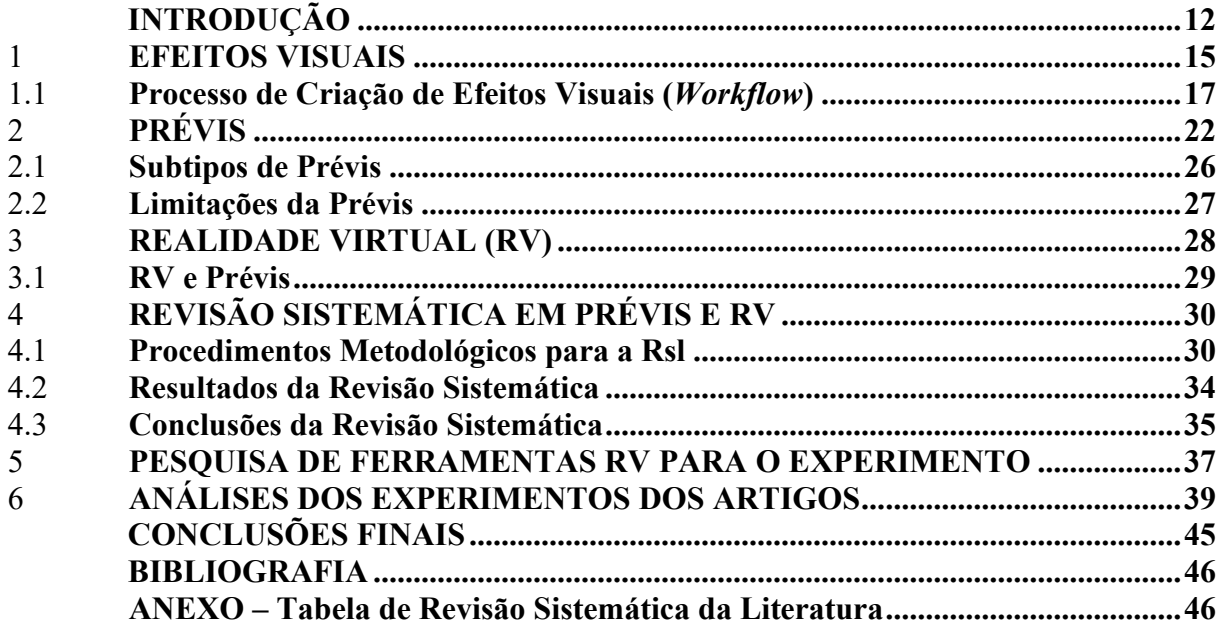

## <span id="page-12-0"></span>**INTRODUÇÃO**

*"Criar efeitos visuais não é mais sobre criar algumas cenas espetaculares. Nós tínhamos 42 cenas de computação gráfica no Exterminador do futuro 2. Em Avatar, 15 anos depois, tínhamos mais de 2000 cenas de personagens 3D." James Cameron, Masters of VFX, 2015 (FAILES, 2016,p.8)*

O presente trabalho tem como objetivo investigar a eficácia da realidade virtual na pré-visualização de efeitos visuais em filmes e séries. Efeitos visuais fazem parte do cinema desde seus primórdios e são produzidos para gerar tudo aquilo que não pode ser filmado por não existir ou por alguma limitação técnica ou orçamentária. Para isso foi necessário criar algum planejamento ou processo para a sua criação.

Segundo Holm, (2018), o processo é descrito como "*workflow*" ou "*pipeline*", e é dividido em 3 etapas principais: pré-produção (planejamento), produção (execução) e pós-produção (finalização). Na pré-produção é feito o planejamento prévio de tudo que vai ser necessário para a filmagem. Ele começa com o roteiro (descrição textual padronizada de cenários/locações, personagens, objetos, ações, diálogos e efeitos visuais), e a partir dele pré-visualizações são criadas. A primeira a ser desenvolvida foi o storyboard, uma representação gráfica do roteiro em formato de quadrinhos.

Com a evolução dos efeitos visuais e dos softwares de computação gráfica 3D foi criada a PRÉVIS que segundo Okun; Zwerman, (2020) "É um processo colaborativo que gera versões preliminares de cenas ou sequências, usando predominantemente ferramentas de animação 3D e um ambiente virtual. Ela torna possível que cineastas explorem visualmente ideias criativas, planejem soluções técnicas, e comuniquem um conceito comum a todos para uma produção eficiente."

Nos últimos anos, com a evolução dos motores de jogos e seu uso na indústria de efeitos visuais, se criou o termo: "Produção Virtual" que é o uso da tecnologia de jogos somada a técnicas de realidade virtual para se criar: PRÉVIS em tempo real, PRÉVIS com suporte de tecnologia de Realidade Virtual e Cenários Virtuais 3D Foto realistas em telões LED, sem a necessidade do "*chroma-key*" (também conhecido como fundo verde). Lembrando o "*holo deck*" de seriados como "Jornada nas estrelas".

O principal objetivo das pré-visualizações é ser uma forma de comunicação visual entre todos os envolvidos na produção da peça audiovisual e com isso tentar evitar problemas de interpretação/comunicação.

#### **Objetivos da pesquisa**

Seymour, (2014) descreve no artigo "A way forward for the VFX industry", a indústria de efeitos visuais como problemática devido a necessidade de lidar com o intangível e o inédito. Orçar efeitos visuais é um "jogo de adivinhação" e as margens de lucros das produtoras são mínimas. De 2003 a 2013, 21 estúdios de efeitos visuais se extinguiram ou declararam falência. Nesse mesmo período, das 50 maiores bilheterias, 41 eram "filmes de efeitos visuais".

Com essa pesquisa foi avaliada se a PRÉVIS apoiada por meio da Realidade Virtual é uma forma de tornar essa indústria mais viável. A seguir são apresentados o objetivo geral e os objetivos específicos desta pesquisa.

#### **Objetivo geral**

O objetivo geral desta dissertação foi avaliar o quanto a Realidade Virtual (RV) pode acrescentar a PRÉVIS no planejamento de efeitos visuais para filmes e séries.

#### **Objetivos específicos**

São objetivos específicos dessa dissertação:

- 1. A avaliação do uso da RV com PRÉVIS em filmes e séries.
- 2. Enumerar as vantagens e desvantagens do uso da PRÉVIS como elemento no processo de produção no setor cinematográfico e/ou televisivo.
- 3. Construir um processo que seja adequado ao artista de efeitos visuais/cineasta com estratégias que se utilizem da experimentação virtual na PRÉVIS como parte do processo de comunicação.
- 4. Avaliação de experimentos usando PRÉVIS mais RV.

#### **Problema de pesquisa**

Existe um problema de comunicação na criação de efeitos visuais. Porque está se tentando transformar informação textual (o roteiro) em algo visual. A produção de uma peça audiovisual ocorre no mundo real, em um set de filmagem com sua cenografia, objetos de cena, equipamentos de filmagem/iluminação e atores. A criação de efeitos visuais é feita após a filmagem. E, é visualizada por softwares de computação gráfica através de telas 2d como monitores ou telas de cinema. Essa interação entre essas duas maneiras de converter o roteiro para algo visual (set de filmagem real e criação através da computação gráfica) causa problemas de comunicação por se ver o mesmo problema usando diferentes vocabulários e ferramentas. A Realidade Virtual (RV) com sua característica de Ilusão de Presença, que faz o usuário achar que está em outro local (vivenciando em realidade virtual os efeitos visuais) poderia ser uma ponte entre essas duas maneiras de ver o mesmo problema.

Resumindo, o problema de pesquisa é avaliar os benefícios que a Realidade Virtual pode trazer para a PRÉVIS no processo de pré-produção audiovisual.

#### **Questão de pesquisa**

A questão que norteia este trabalho é: Como avaliar a eficácia do uso da RV no apoio da criação e pré-visualização de efeitos visuais?

#### **Organização deste trabalho**

**O Capítulo 1** define e exemplifica: os efeitos visuais seu processo de criação com ou sem técnicas de Realidade Virtual.

**O Capítulo 2** discorre sobre a definição de PRÉVIS, suas variações e suas limitações

**O Capítulo 3** discorre sobre a definição de Realidade Virtual e como seu uso como ferramenta de PRÉVIS traz de novo para esse campo.

**O Capítulo 4** reporta o resultado da revisão sistemática da literatura que foi feita sobre o tema e discute os resultados.

**O Capítulo 5** verifica se o uso da RV é vantajoso ou desvantajoso no processo de produção audiovisual. Essa verificação foi feita por meio da análise de experimentos realizados em artigos encontrados na revisão sistemática.

**A Conclusão** apresentará a discussão dos resultados encontrados.

#### <span id="page-15-1"></span>1 **EFEITOS VISUAIS**

*"Efeito Visual é a manipulação de imagens em movimento de maneira fotográfica ou digital que cria uma ilusão cinematográfica foto realista que não existe no mundo real". (FINANCE; ZWERMAN, 2015)*

Segundo Okun; Zwerman, (2020), os efeitos visuais surgiram em 1895, no filme, "*The execution of Mary, Queen of Scots*", com uma cena de decaptação da protagonista. Alfred Clark, membro do estúdio de cinema de Thomas Edison, teve a idéia de parar a câmera no momento da descida do machado, manter todos atores estáticos, trocar a protagonista por uma simulacro dela. Reiniciar a filmagem e decapitar o simulacro sem riscos a atriz. Ao se analisar o primeiro efeito visual (o da decapitação), nota-se a necessidade de um planejamento prévio. Supõe-se que o simulacro deveria estar pronto previamente para não deixar os atores parados muito tempo. Além disso, a iluminação era baseada na luz do sol e não era recomendável se gastar muito tempo entre a parada da cena e sua continuação com o efeito porque a iluminação poderia variar muito. Mesmo com essa técnica bem rudimentar para os dias atuais, os espectadores acreditaram que a atriz foi decapitada de verdade no filme segundo relatos da época.

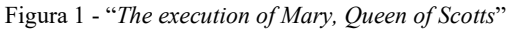

<span id="page-15-0"></span>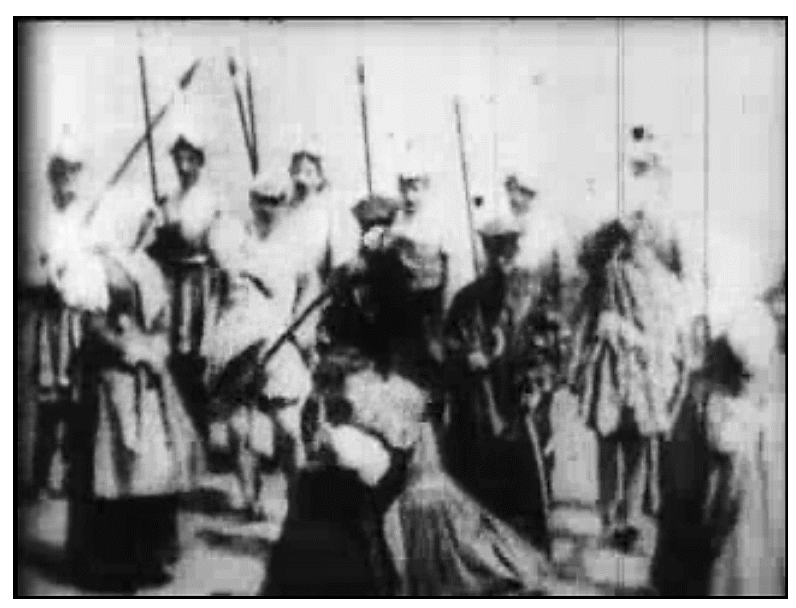

Fonte: THOMAS A. EDISON, 1895

Os processos usados para se fazer efeitos visuais evoluíram indo de processos químicos e óticos (com o uso do negativo, máscaras, pinturas em vidro, maquetes e perspectiva forçada, projeção de fundos filmados em cenários) para o digital (com o

uso de câmeras digitais, scanners 3D, softwares 3D, captura de movimentos, simulação de fluidos) e mais recentemente para o tempo real com o uso de motores de jogos hiper-realistas.

A revolução digital fez os efeitos visuais se tornarem mais acessiveis em termos orçamentários e mais presentes. Em 1997, eram necessários computadores *Silicon Graphics* cujos preços começavam em 100 mil dólares. Os softwares eram desenvolvidos pelas próprias empresas de efeitos e eram inacessiveis. A única maneira de aprender esses softwares era entrando em algum grande estúdio. Em 2021, é possivel criar efeitos visuais usando um computador pessoal, um software grátis como o Blender, filmar com a câmera digital de um smartphone e aprender técnicas usando tutoriais no youtube.

Os efeitos visuais viraram parte essencial da narrativa cinematográfica e são utilizados em blockbusters com grandes orçamentos, e em qualquer gênero de filme (drama, comédia, ação, ficção cientifica), episódicos (séries ou novelas), curtas metragens ou até mesmo comerciais de tv. Os efeitos visuais dão suporte a narrativa ao tornar o impossível possível como a "decaptação" descrita anteriormente. Efeitos visuais também apoiam o entendimento da narrativa ao tornar orçamentos mais acessíveis. Por exemplo, é mais barato e factivel recriar dinossauros em computação gráfica do que usar engenharia genética para recriá-los fisicamente.

Hoje, o limite para o que pode ser feito usando efeitos visuais é a combinação entre orçamento, prazo e a complexidade do trabalho. Se um deles for mal dimensionado isso pode levar a consequencias extremas como a falência da produtora de efeitos visuais (empresa responsável pela criação dos efeitos visuais). Os autores Curtin; Vanderhoef, (2015) no artigo "A Vanishing Piece of the Pi: The Globalization of Visual Effects Labor" fazem uma análise sobre como: a globalização, margens de lucro pequenas e planejamentos errôneos, fizeram grandes produtoras de efeitos visuais como a Rhythm & Hues (vencedora do Oscar de efeitos visuais pelo filme "A vida de Pi") pedir falência.

Espera-se com essa pesquisa investigar como a realidade virtual tem sido usada para um melhor planejamento da criação de efeitos visuais.

#### <span id="page-17-1"></span>1.1 **Processo de Criação de Efeitos Visuais (Workflow)**

*"A indústria de mídia tem visto enormes avanços e conquistas tecnológicas na narração de histórias nos últimos 10 anos. Ainda assim, os principais desafios e ineficiências inerentes na produção e distribuição, os fluxos de trabalho ameaçam limitar a capacidade futura de continuar inovando, reduzir o tempo de produção e expandir a produção." (MOTION PICTURE LABORATORIES, INC, 2019)*

O processo tradicional vulgo "*workflow*" para a criação de efeitos visuais segundo Okun; Zwerman, (2020) é dividido em 3 etapas principais:

- a) Pré-produção: onde todo o design, construção e preparação ocorrem antes do início de qualquer filmagem. (as vezes quando o projeto é muito ambicioso – uma etapa antes dessa é utilizada – ela é chamada "desenvolvimento" que é quando o cineasta tem a ideia ainda inicial e está procurando investidores)
- b) Produção: a filmagem da ação ao vivo que ocorre em um estúdio de filmagem ou local.
- c) Pós-produção: todo o trabalho para finalizar o projeto após as filmagens. Isso inclui edição, som, música, correção de cor e efeitos visuais.

<span id="page-17-0"></span>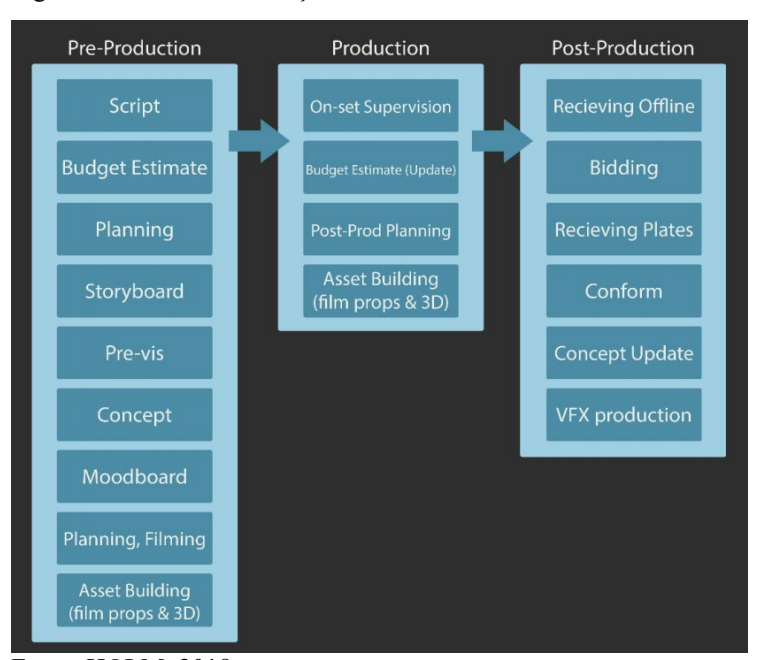

Figura 2 - Processo de criação dos efeitos visuais em um filme tradicional.

Fonte: HOLM, 2018

No caso dos efeitos visuais, a pré-produção começa com o Roteiro, que é uma descrição textual da peça a ser filmada e tem uma estrutura padrão com: descrição da locação, hora do dia, cena no interior (por exemplo. interior de uma casa) ou no

exterior (por exemplo. meio da rua principal), personagens, enquadramentos, movimentos de câmera, diálogos, ação e efeitos visuais. O roteiro serve para contar a estória e para descrever textualmente o visual da cena. Abaixo está o roteiro descrevendo a sequência inicial do filme "Parasita".

<span id="page-18-0"></span>Figura 3 - Roteiro do filme "Parasita"

TITLE SEQUENCE OVER BLACK Accompanied by dark but curiously upbeat MUSIC. At the end of the credits, the MAIN TITLE, in strange calligraphy, fills the screen --"PARASITE" MUSIC FADES.  $\mathbf{1}$ INT. SEMI-BASEMENT - DAY  $\mathbf{1}$ A dank semi-basement apartment. KI-WOO, 24, runs from corner<br>to corner searching desperately for a Wi-Fi signal. Various networks pop up, but they're all password-protected. KI-WOO<br>NO. Not you too "iptime." Ki-Jung!<br>Upstairs neighbor finally locked up<br>his Wi-Fi. ADJACENT ROOM --Lying on the floor of the narrow room, KI-JUNG, 23, barely<br>moves her lips -- 'Fuck.'

#### Fonte: BONG, 2020

O problema da descrição textual é que ela gera interpretações divergentes e é difícil entender através de um texto o que seria o resultado visual esperado ou imaginado. Além disso, a descrição textual não relata tudo que estaria sendo filmado, como objetos de cena. Objetos reflexivos ou verdes em uma cena com *chroma key* (fundo verde ou azul para inserção de efeitos visuais) causariam problemas para o artista de efeitos. Eles ficariam "invisíveis" devido a reflexão do fundo verde.

Ao analisar o roteiro do filme "Parasita" pode se chegar a uma infinidade de interpretações visuais do que seriam os enquadramentos e movimentos de câmeras imaginadas pelo roteiro porque ele é vago e não especifico. Abaixo está a solução visual imaginada pelo diretor do filme, Bong Joon Ho, que também fez os storyboards.

<span id="page-19-0"></span>Figura 4 - Storyboard do filme "Parasita"

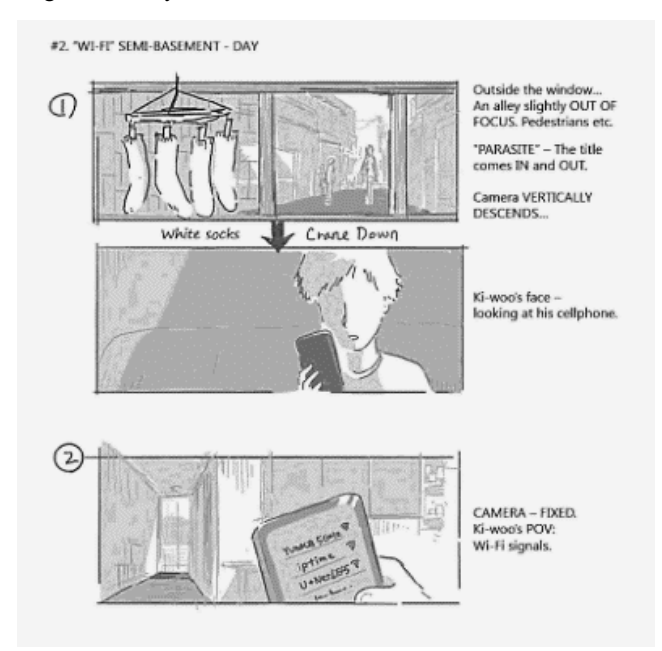

Fonte: BONG, 2020

Durante o processo de criação de efeitos visuais uma sucessão de cargos é responsável por diferentes aspectos da sua produção, variando de acordo com o estúdio de efeitos visuais, o tamanho da produção e até mesmo com a etapa do processo. Para simplificar serão utilizados dois termos: "artista de efeitos visuais" para simbolizar todos da equipe de criação de efeitos visuais e "cineasta" para simbolizar todos responsáveis pela aprovação dos efeitos visuais como produtores, roteiristas, executivos e diretores.

<span id="page-19-1"></span>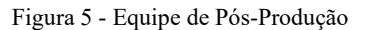

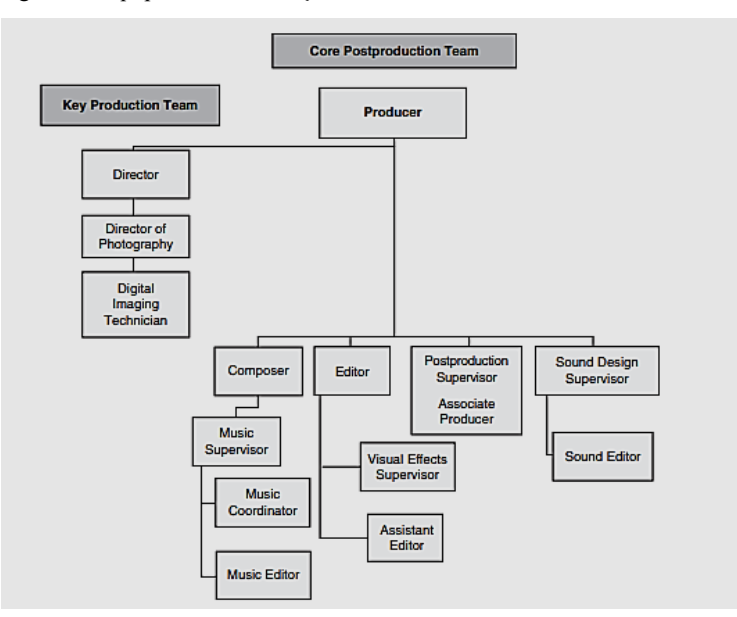

Fonte: CLARK et al., 2019

Durante a pandemia se popularizou a "Produção Virtual", que é um processo de produção que usa técnicas de RV para agilizar a execução de efeitos visuais. Ela reduz a quantidade de locações ao simular diferentes locais de filmagem no mesmo estúdio. E diminui o tamanho da equipe no set de filmagem por ser um ambiente controlado. Num set de "Produção Virtual" é possível mudar a hora do dia, locações virtuais, o eixo do sol porque tudo é gerado em computação gráfica nos telões de LED. No manual de produção virtual da Unreal, um motor de jogos KADNER et al., (2019) é descrito um novo workflow onde os efeitos visuais são produzidos e aprovados antes da filmagem na pré-produção. Diferente do método tradicional onde os efeitos são produzidos após a filmagem na pós-produção.

Na "Produção Virtual" à RV é usada para:

**a)** Usar telões de LED no lugar de *Chroma-keys* (fundo verde). O cenário é gerado em computação gráfica usando motores de jogos em tempo real com o uso da RV na câmera de filmagem dando a ilusão de lugar. Essa técnica é muito utilizada em sistemas de RV – CAVE – onde imagens são geradas em projeções no interior de um cubo de acordo a posição do observador.

<span id="page-20-0"></span>Figura 6 – Telões de LED do seriado "*The Mandalorian*"

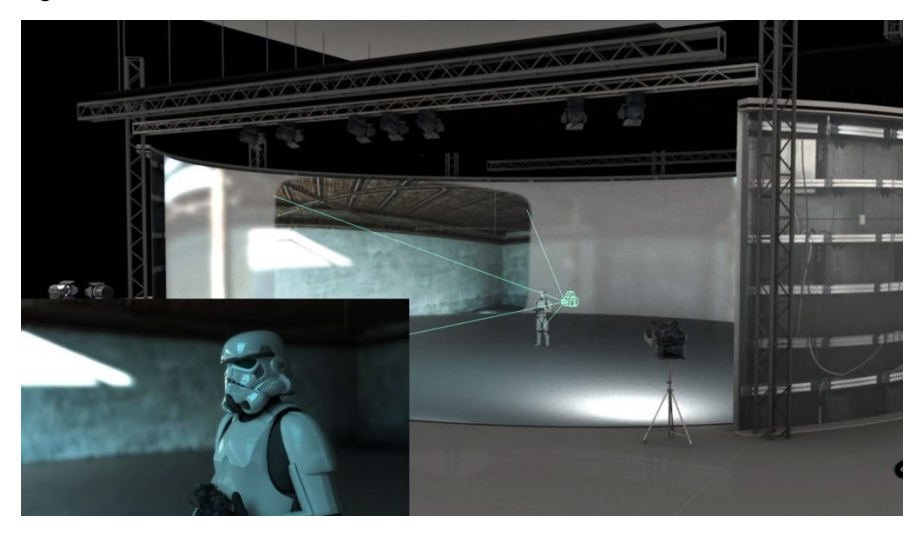

Fonte: INDUSTRIAL LIGHT & MAGIC, 2020

b) Em produções de menor orçamento (onde os telões de LED não são viáveis). Se usa o *Chroma-Key* (fundo verde) mais RV funcionando como uma espécie de preview em tempo real onde se pré-visualiza a aplicação da computação gráfica.

c) A "Produção Virtual" faz os efeitos visuais serem produzidos/aprovados na pré-produção porque serão usados nos telões de LED durante a filmagem onde os responsáveis pelas tomadas de decisão se encontram para discutir os diversos aspectos do filme.

<span id="page-21-0"></span>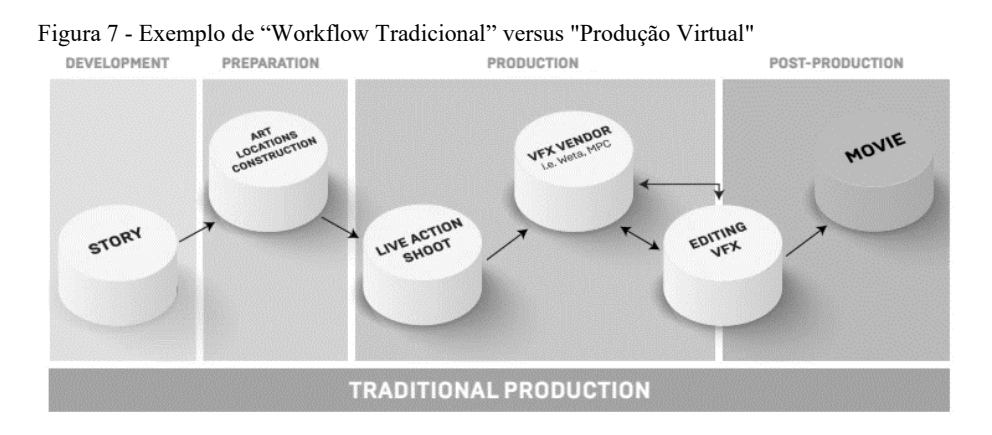

DEVELOPMENT PREPARATION PRODUCTION POST-PRODUCTION STUDIO REVIE STUDIO REVIEW ST ART DEP EDIT<br>Editor MOVIE STUDIO REVIEW STAG **UAD STORY** STAGE POST VEX VENDOR **VIRTUAL PRODUCTION** 

Fonte: KADNER et al., 2019

*"Uma das funções mais importantes da Previs é como um dispositivo de comunicação. Um meio para o diretor comunicar à equipe o que ele tem em mente para as tomadas, cenas, sequências, é especialmente valiosa para tomadas dinâmicas com efeitos visuais intensos, que podem não ser facilmente verbalizados, ou até mesmo representadas por storyboards." (WONG, 2012)*

<span id="page-22-1"></span>A definição do que é "Pré-visualização", ou "PRÉVIS", acordada entre a *Visual Effects Society* (VES), o *Art Directors' Guild* (ADG) e a *American Society of Cinematographers* (ASC):

> "PRÉVIS é um processo colaborativo que gera versões preliminares de cenas ou sequências, usando predominantemente ferramentas de animação 3D e um ambiente virtual. Ela torna possível que cineastas explorem visualmente ideias criativas, planejem soluções técnicas, e comuniquem um conceito comum a todos para uma produção eficiente." (OKUN; ZWERMAN, 2020).

Em outras palavras, PRÉVIS é uma simulação 3D de uma filmagem com animações 3D de atores, cenários e equipamentos de filmagem/iluminação, podendo ou não envolver efeitos visuais. Em alguns casos, a filmagem é em uma locação complicada com pouco espaço para posicionar câmeras ou é uma cena de ação complicada com dublês e explosões. Um planejamento prévio pode prevenir problemas pelo fato de ser um projeto e não uma improvisação no set de filmagem.

Ainda segundo Okun; Zwerman, (2020) Antes da PRÉVIS existiram outras maneiras de se pré-visualizar filmes como:

> **a)** Storyboards (similares a uma história em quadrinhos onde os quadros são no formato/aspecto do filme). Orson welles e Alfred Hitchcock são conhecidos por usar essa técnica para planejar seus filmes. Um exemplo clássico disso é o *storyboard* da sequência do chuveiro no filme "Psicose".

Figura 8 - Comparação Storyboard e Filmagem do filme "Psicose"

<span id="page-22-0"></span>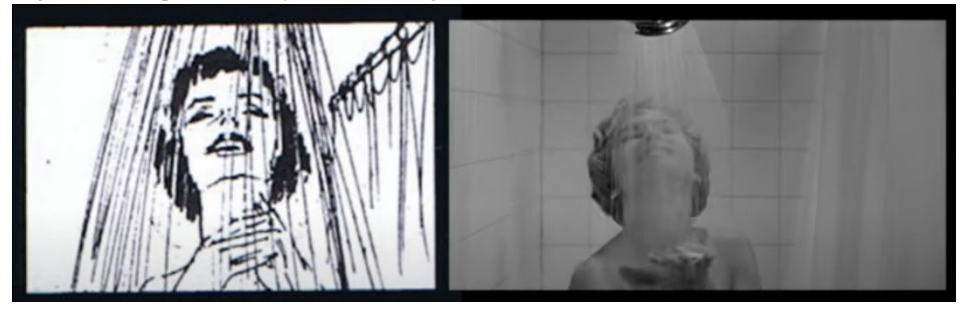

Fonte: FILMBLOG, 2014

**b)** Filmagem de maquetes de isopor ou brinquedos com câmeras de vídeo. Essa técnica foi usada primeiramente no filme "O retorno de Jedi" para planejar a sequência da perseguição das motos voadoras na floresta de endor. E foi utilizada no filme "Titanic" onde várias maquetes foram criadas para serem quebradas/afundadas e foram usadas para pré-visualização usando câmeras de vídeo.

<span id="page-23-0"></span>Figura 9 - Filmagem de brinquedos do filme "O retorno de Jedi"

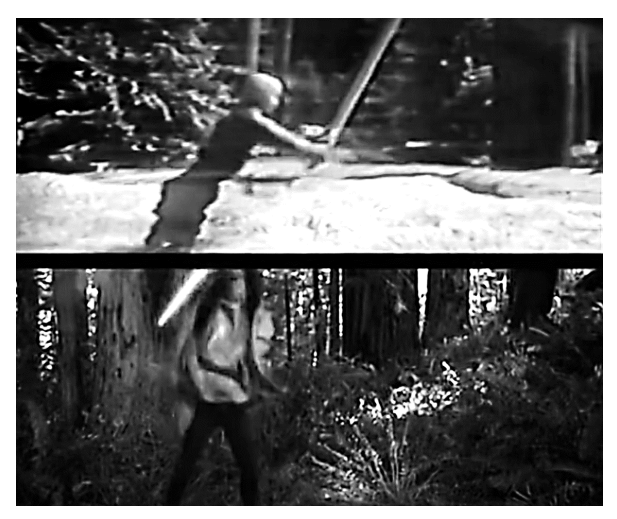

Fonte: "State of the Art", (2002)

<span id="page-23-1"></span>**c)** "*Ripomatics*" uma técnica usada por George Lucas no filme "Guerra nas estrelas" onde ele usava imagens de arquivo de batalhas aéreas da segunda guerra editadas para serem usadas como referência para os artistas de efeitos criarem as batalhas com as naves espaciais.

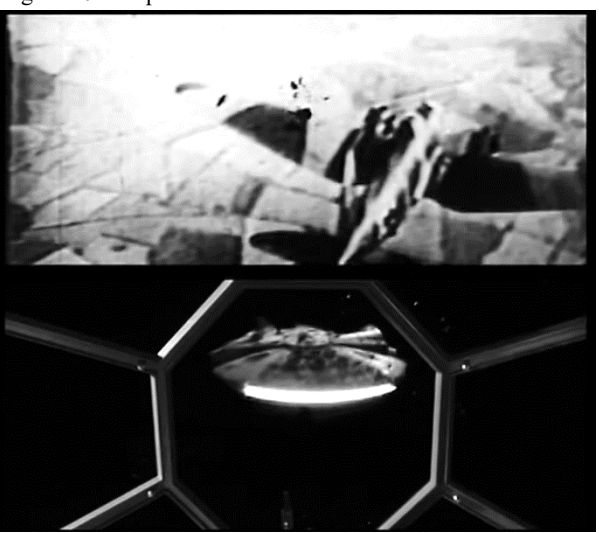

Figura 10 - "Ripomatic" do Filme "Guerra nas Estrelas"

Fonte: "State of the Art", (2002)

Wong, (2012) descreve a PRÉVIS como quase uma obrigação para muitos diretores e produtores de filmes de grande orçamento hoje em dia, especialmente se eles são carregados de efeitos visuais. Os estúdios muitas vezes iniciam a PRÉVIS muito antes do início da produção, a fim de ajudar o cineasta a elaborar tomadas complexas, cenas de alto orçamento, ou até mesmo para apresentar ideias e histórias para executivos de estúdio para seus filmes.

Segundo Gregoire, (2013) O termo PRÉVIS foi popularizado por George Lucas e sua equipe na prequela de Star Wars, mas na verdade existe há muito mais tempo, em diferentes interpretações. Desde o uso de modelos em miniatura e filmagens com câmeras de vídeo, até o uso de primitivas 3D para encenar cenas etc.

<span id="page-24-0"></span>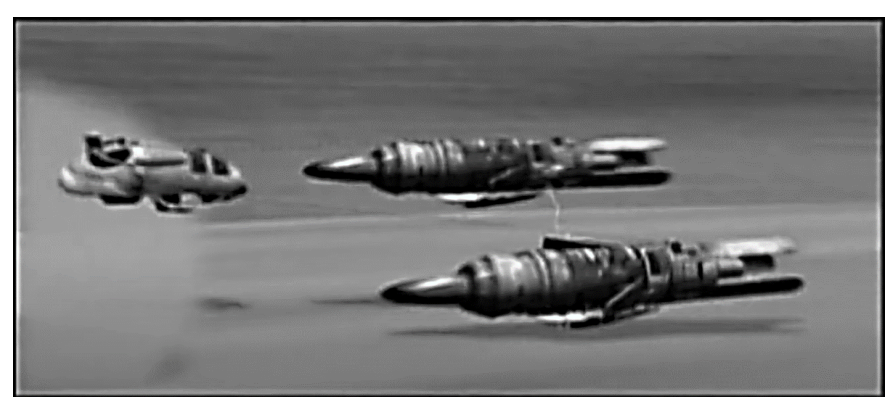

Figura 11- Previs do Filme "Star Wars I - a ameaça fantasma"

Fonte: "State of the Art", (2002)

O *white paper "Evolution of Media Creation*" do MOTION PICTURE LABO-RATORIES, INC, (2019) formado pela: Paramount, Sony Pictures, Universal Studios, Disney e Warner, faz um tratado sobre o futuro da produção de filmes e descreve a PRÉVIS como fator essencial.

> "Começando no início de uma produção, os filmes de grande orçamento serão pré-visualizados com PFTR - *pipelines* foto realistas em tempo real com tal qualidade que um diretor ou diretor de fotografia pode tomar decisões de iluminação, filmagem, desempenho e até edição em um ambiente que combina perfeitamente os mundos físico e digital. Essas mudanças abrem muito mais oportunidades de iteração em tempo real para a tomada de decisões criativas em qualquer ponto antes, durante e após a produção. O artista terá flexibilidade para experimentar novas ideias e experimentar ao longo do processo criativo, vendo seu trabalho em qualidade de renderização próxima à final gerada por um motor de jogos *raytracing*

(técnica de computação gráfica foto realista) em tempo real." (MOTION PICTURE LABORATORIES, INC, 2019)

Essas tecnologias foto realistas em tempo real estão tornando a PREVIS mais dinâmica e realista. Elas aumentam: a qualidade da simulação de luz (com efeitos como rebatimento de luz e iluminação global), a reprodução de texturas e superfícies, a quantidade de elementos gráficos como grandes cenários e personagens 3d e, possibilitam a eliminação do tempo de espera para o processamento de imagem (RENDER) com o uso de motores de jogos em tempo real. Tudo isso utilizando computadores pessoais voltados para o mercado gamer.

#### <span id="page-26-2"></span>2.1 **Subtipos de Prévis**

De acordo com Okun; Zwerman, (2020) existem alguns subtipos de PRÉVIS. Os principais são: PITCHVIS, POSTVIS e TECHVIS.

PITCHVIS é quando uma PRÉVIS é feita para vender um filme para possíveis investidores ou estúdios. Ele mostra uma versão simplificada de como seria a linguagem cinematográfica do cineasta usando uma espécie de trailer com pré-visualizações não finalizadas de cenas ou sequências de efeitos visuais do filme.

<span id="page-26-0"></span>Figura 12 - PITCHVIS do Filme "*Alita – Battle Angel*"

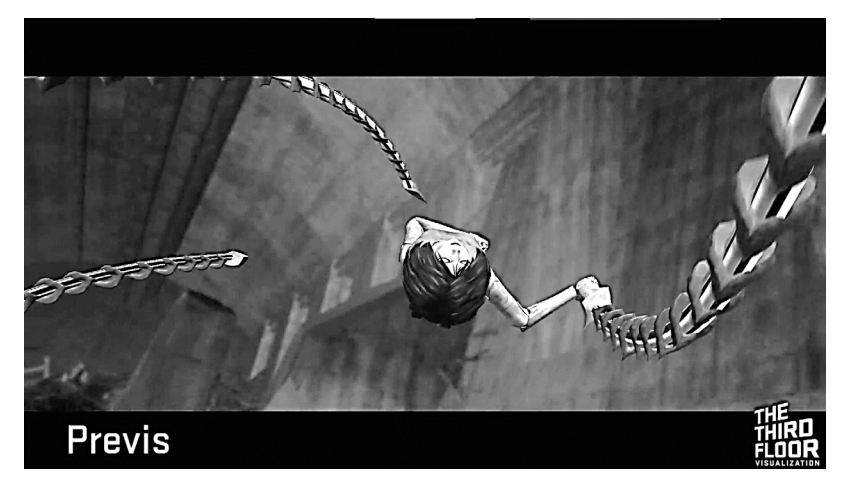

Fonte: "Virtual Visualization Series – Pitchvis & Previs",

A TECHVIS funciona como o teste de viabilidade técnica para a PRÉVIS e ela tem como objetivo gerar todas as informações técnicas que vão ser necessárias para a filmagem, tais como plantas baixa para: montagem de trilhos, posição de iluminação, marcações de cena para atores, setup de lentes e movimentos de câmeras. A Techvis checa a viabilidade técnica/orçamentária de uma cena de efeitos.

#### <span id="page-26-1"></span>Figura 13 - TechVis do filme "Doutor Estranho"

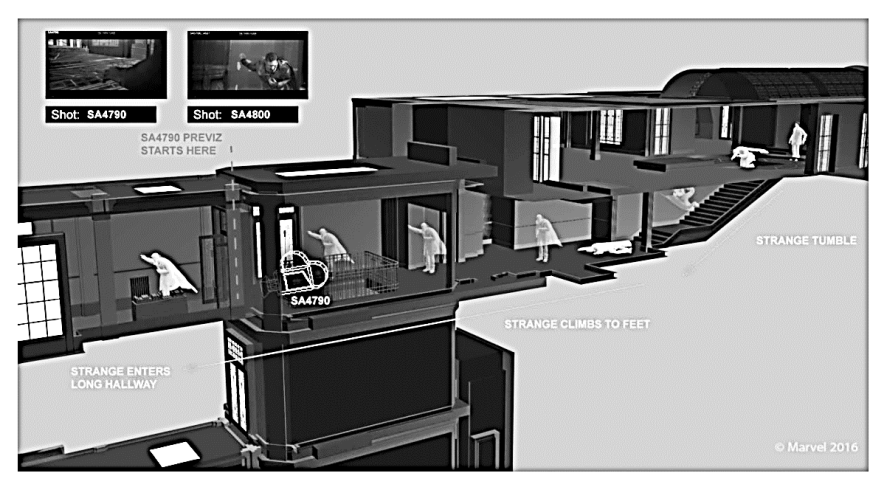

Fonte: "Virtual Visualization Series – Techvis", .

POSTVIS é um processo que ocorre durante a filmagem. Ela funciona da seguinte maneira: os takes com efeitos são enviados para os artistas de efeitos visuais fazerem testes preliminares que são enviados para os cineastas terem uma espécie de teste de viabilidade/validação das cenas filmadas. Isso ajuda o cineasta a pré-visualizar como a cena ficará com o efeito visual aplicado ainda no set de filmagem.

<span id="page-27-0"></span>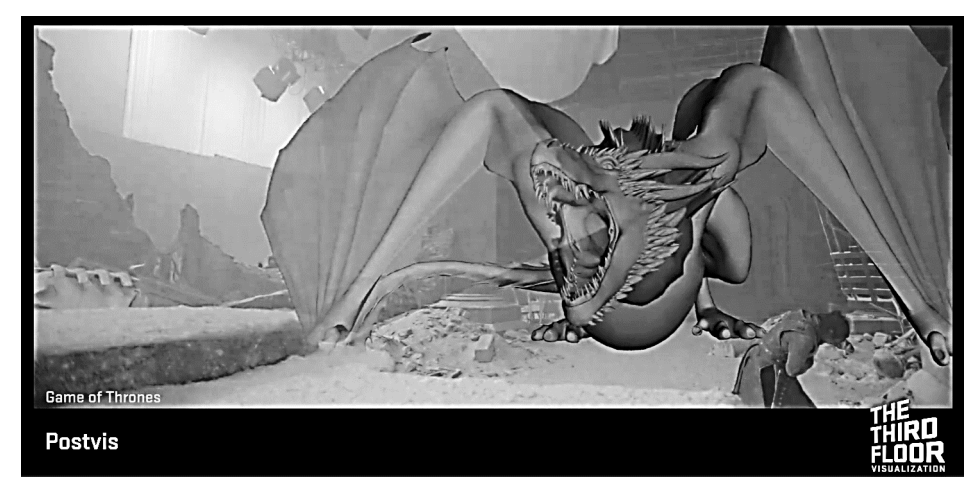

Figura 14 - Postvis da série "*Game of Thrones*"

Fonte: THE THIRD FLOOR INC., 2020.

Ao se pesquisar, os subtipos de PREVIS nota-se que ela já é um processo enraizado nas grandes produções de filmes e séries onde efeitos visuais é uma das principais caracteristicas. Gerando subtipos de acordo com a etapa do processo onde é utilizada.

#### <span id="page-27-1"></span>2.2 **Limitações da Prévis**

O autor dessa dissertação afirma baseada em sua experiencia pessoal como artista de efeitos visuais que uma das principais limitações da PRÉVIS é o fato de o cineasta estar imaginando como seria a cena através de um monitor. Ao chegar ao set de filmagem real, ele pode mudar de ideia ou tentar outras abordagens só pelo fato de estar vivenciando o local em pessoa.

Okun; Zwerman, (2020) explicam que a PRÉVIS também pode causar problemas de produção. Por exemplo, o cineasta se ater muito a detalhes e gastar milhares de horas refinando algo que serviria somente como referência, colocar uma quantidade de efeitos visuais acima do orçado, não se preocupar com a parte técnica e planejar efeitos que não são realizáveis tecnicamente. Esse processo deve ser orientado pelo artista de efeitos visuais para evitar esse tipo de problema.

#### <span id="page-28-1"></span>3 **REALIDADE VIRTUAL (RV)**

Para essa dissertação será usada a definição de JERALD, (2015). Porque ela representa a maneira como essa tecnologia tem sido utilizada para o estudo de PRÉVIS mais RV do ponto de vista prático.

> "A realidade virtual é definida como um ambiente digital gerado por computador que pode ser experimentado e interagido como se esse ambiente fosse real."

Outras características que fazem a RV ser objeto desse estudo são as implicações psicológicas dessa mídia. SLATER, (2009) as descreve assim: "A primeira é "estar lá", muitas vezes chamado de "presença", o "qualia" (termo usado na filosofia que define as qualidades subjectivas das experiências mentais conscientes) de ter a sensação de estar em um lugar real. Chamamos isso de "lugar de ilusão" (LI). Em segundo lugar, a ilusão de plausibilidade (Pla) refere-se à ilusão de que o cenário que está sendo representado é real."

<span id="page-28-0"></span>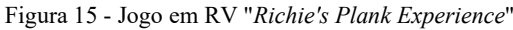

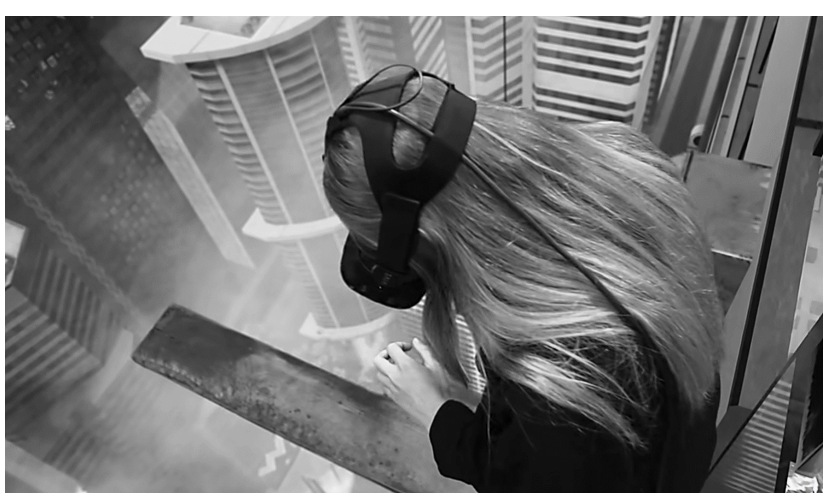

Fonte: (TOAST, 2017)

Até mesmo experiencias em RV simples como o jogo "*Richie´s Plank Experience*" retratado acima fazem o usuário acreditar que está andando em uma tábua na beirada de um prédio de 30 andares de altura.

> Okun; Zwerman, (2020) fazem essa descrição sobre a RV para os efeitos visuais:

> "O impacto da realidade virtual (RV) na indústria (cinematográfica) não pode ser subestimado. A RV agora é usada para revisão interna de "assets" (em efeitos visuais significa qualquer coisa que vai ser criada digitalmente), para busca de tecnologia digital e para criar um conjunto de ferramentas para fornecer aos criadores de conteúdo a capacidade de mergulhar

e interagir com seus ambientes. Designers de produção, figurinistas, cenógrafos, cinematógrafos, diretores e até mesmo roteiristas agora podem acessar mundos que antes só existiam em suas mentes e são capazes de manipular e adereçar esse ambiente ao seu gosto. Um criador agora pode compartilhar uma visão em movimento (quase) totalmente realizada com sua equipe. Isso se traduz em compartilhar não apenas a aparência, como desenhos, imagens estáticas e texto, mas também a textura emocional que se obtém ao ver a iluminação, o campo de visão da câmera, os movimentos e o tom geral básico."

#### <span id="page-29-0"></span>3.1 **RV e Prévis**

É importante registrar como a Realidade Virtual tem sido usada no mercado de filmes e séries, principalmente na fase da PRÉVIS. Essa hipótese foi levantada porque no artigo sobre caminhos para a sobrevivência da indústria de efeitos visuais. Seymour, (2014) escreve que o uso da PRÉVIS antes do fechamento de orçamentos de efeitos visuais pode ser uma solução para o problema para a imprevisibilidade orçamentária do meio.

## <span id="page-30-1"></span>4 **REVISÃO SISTEMÁTICA EM PRÉVIS E RV**

A revisão sistemática teve como objetivo específico buscar dados sobre o uso da Realidade Virtual como ferramenta de PRÉVIS e se ela pode tornar mais clara a comunicação e a colaboração entre os envolvidos na criação e planejamento de efeitos visuais. Por meio dela fizemos um mapeamento sistematizado dos principais registros acadêmicos com a temática Realidade Virtual na Pré-visualização de filmes e séries. Os registros foram tabulados a partir de trabalhos acadêmicos, disponíveis nas plataformas virtuais ACM SIGGRAPH (*Association of Computing Machinery's Special Interest Group on Computer Graphics and Interactive Techniques*), BDTD (Biblioteca Digital Brasileira de Teses e Dissertações) e Google Acadêmico.

#### <span id="page-30-2"></span>4.1 **Procedimentos Metodológicos para a RSL**

Seguindo os trabalhos de Sampaio; Mancini, (2007) foram criados critérios para a sistematização da pesquisa, descritas pelas etapas apresentadas na Tabela 1.

|                               | Detalhamento                                                                  |
|-------------------------------|-------------------------------------------------------------------------------|
| <b>Etapas</b>                 |                                                                               |
| 1) Qual a pergunta cientí-    | Existe algum estudo sobre a realidade virtual como ferramenta de pré-vi-      |
| fica?                         | sualização nas bases de pesquisa acadêmica?                                   |
| 2) Quais são as bases de da-  | Iniciou-se a procura por artigos na base de Periódicos BDTD, porém,           |
| dos a serem utilizadas?       | como foram obtidos poucos resultados sobre PREVIS e VR e nenhum so-           |
|                               | bre EFEITOS VISUAIS, consultou-se sob os mesmos critérios a plata-            |
|                               | forma Google Acadêmico (pela sua abrangência) e ACM SIGGRAPH                  |
|                               | (por ser uma base focada em efeitos visuais e computação gráfica). Essas      |
|                               | buscas foram feitas em inglês, caso em que os resultados foram satisfató-     |
|                               | rios.                                                                         |
| 3) Quais os critérios usados  | O critério inicial adotado foi o artigo mencionar "efeitos visuais" e "reali- |
| para selecionar artigos a     | dade virtual" no título ou no corpo do texto. A estratégia principal consis-  |
| partir das estratégias de     | tiu em testar as palavras-chave para a obtenção de resultados condizentes.    |
| busca?                        | Partiu-se da mesma seleção de palavras-chave para todas as plataformas        |
|                               | de pesquisa para garantir a coerência no estudo.                              |
|                               |                                                                               |
| 4) Buscar nas bases de da-    | Em março e abril de 2020, as buscas nas bases Acadêmicas foram feitas e,      |
| dos escolhidas e usar como    | de acordo com as tentativas de pesquisa, os termos que trouxeram mais ar-     |
| base as estratégias definidas | tigos relevantes com menor quantidade de ruído foram "previs" e "VR".         |
|                               | Note-se aqui que PRÉVIS é o termo mais usado como jargão técnico no           |
|                               | meio. Chegando-se a uma seleção inicial de 562 artigos. Decidiu-se tam-       |
|                               | bém pesquisar somente os artigos dos últimos 5 anos, por esta ser uma tec-    |
|                               | nologia cujas mudanças se dão de maneira rápida e cuja obsolescência de       |
|                               | equipamentos, termos e métodos é observada em menos de uma década.            |
|                               |                                                                               |
| 5) Definir a seleção inicial  | Fez-se uma leitura dinâmica dos primeiros 50 artigos de cada base de da-      |
| de artigos, aplicando crité-  | dos (após esse número, os artigos não tinham nenhuma correlação com os        |
| rios de seleção dos artigos   | assuntos pesquisados) e foi criada uma tabela com os artigos considerados     |
| para justificar possíveis ex- | relevantes, anotando as seguintes características: título, autores, institui- |
| clusões                       | ções, ano de publicação, local, breve resumo, entre outras. Também se         |
|                               | avaliou pela leitura dessas características a pertinência ao presente estudo, |
|                               | fazendo-se o registro daqueles mais relevantes.                               |

<span id="page-30-0"></span>Tabela 1 - Etapas da Revisão Sistemática baseada nos autores Sampaio; Mancini, (2007).

Fonte: O autor, 2020.

A pesquisa foi iniciada pela base de dados BDTD usando os termos "*tv*" e "virtual reality" – esperava-se encontrar algum dado sobre RV e produção televisiva que é a mais dominante no Brasil em termos de volume de produção. Optou-se pela pesquisa em inglês por ser norma sempre haver um resumo em inglês nessa base. Foram testados outros termos nessa base como "*previs*", "*previsualization*", "*virtual reality*" e "*vr*" e o resultado foi zero.

Foi usada também a base de dados ACM SIGGRAPH e se fez as mesmas buscas que foram feitas na base BDTD. O resultado foi um número maior de artigos, variando entre 18261 resultados e 28 resultados.

Em seguida foi usada a base de dados Google Acadêmico. As buscas acima foram refeitas e se obteve um número ainda maior de resultados, variando entre 21600 e 520 de acordo com as variações na tabela abaixo.

O registro dessas buscas foi feito usando mapas mentais que serviram para registrar a pesquisa de uma maneira mais visual.

<span id="page-31-0"></span>Figura 16 - Mindmap da pesquisa de palavras-chave

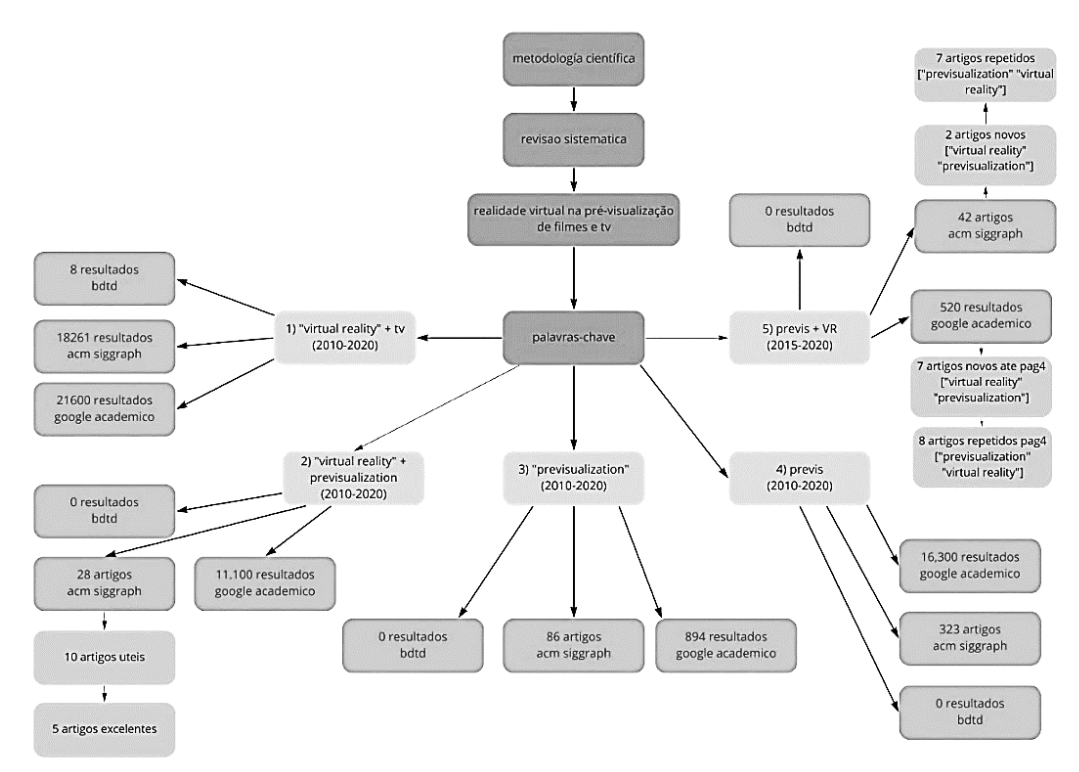

Fonte: O autor, 2020.

| Termo 1          | Termo 2           | <b>Filtros</b> | <b>Resultados</b> | <b>Base de Dados</b> |
|------------------|-------------------|----------------|-------------------|----------------------|
| Tv               | "virtual reality" | 2010-2020      | 8                 | <b>BDTD</b>          |
| Tv               | "virtual reality" | 2010-2020      | 18261             | <b>ACM SIGGRAPH</b>  |
| Tv               | "virtual reality" | 2010-2020      | 21600             | Google Acadêmico     |
| previs           |                   | 2010-2020      | $\theta$          | <b>BDTD</b>          |
| previs           |                   | 2010-2020      | 323               | <b>ACM SIGGRAPH</b>  |
| previs           |                   | 2010-2020      | 16300             | Google Acadêmico     |
| previsualization |                   | 2010-2020      | $\theta$          | <b>BDTD</b>          |
| previsualization |                   | 2010-2020      | 86                | <b>ACM SIGGRAPH</b>  |
| previsualization |                   | 2010-2020      | 894               | Google Acadêmico     |
| previsualization | "virtual reality" | 2010-2020      | $\Omega$          | <b>BDTD</b>          |
| previsualization | "virtual reality" | 2010-2020      | 28                | <b>ACM SIGGRAPH</b>  |
| previsualization | "virtual reality" | 2010-2020      | 11100             | Google Acadêmico     |
| previs           | VR.               | 2015-2020      | $\Omega$          | <b>BDTD</b>          |
| previs           | VR.               | 2015-2020      | 42                | <b>ACM SIGGRAPH</b>  |
| previs           | <b>VR</b>         | 2015-2020      | 520               | Google Acadêmico     |

<span id="page-32-0"></span>Tabela 2 - Listagem dos termos pesquisados e os resultados obtidos

Fonte: O autor, 2020.

Depois de todas essas alternativas, conforme já mencionado, a busca que funcionou melhor foi a "previs" e "VR" porque o termo "previs" é um jargão do meio de efeitos visuais, o que possibilitou focar a pesquisa e conseguir um total de 562 artigos. Foram analisados os 42 artigos encontrados na ACM SIGGRAPH e os primeiros 50 do Google Acadêmico. A partir do 51º artigo, o Google Acadêmico trazia pesquisas não relevantes ao assunto ao avaliar os títulos e a quantidade de citações a partir desses artigos.

Avaliando os resultados obtidos e fazendo a busca anteriormente mencionada, foi feita uma planilha excluindo manualmente as repetições nas bases de pesquisa. Registrou-se:

- a) o ano,
- b) as palavras-chave usadas na busca,
- c) a instituição onde o estudo foi desenvolvido,
- d) o local onde o estudo foi publicado,
- e) a plataforma de pesquisa onde o artigo foi encontrado,
- f) o título,
- g) a parte mais relevante do resumo,
- h) um parecer preliminar sobre o artigo,
- i) se o artigo tinha um levantamento estatístico,
- j) uma escala de relevância de 1 a 5 gerada de acordo com a importância para a pesquisa realizada por meio da leitura do artigo pelo autor desta pesquisa,
- k) o tipo de aplicação que o artigo se destinava,
- l) o tipo de tecnologia virtual usada,
- m) o tipo de mídia
- n) se a ferramenta (plugin, arquivo, software) criada para o artigo estava disponível para download.

<span id="page-33-0"></span>

|                                                                                                    |                       |                                         |                                 |                                                       |                                                                                                    |  | I abeia 5 - Exemplo de classificação dos termos pesquisados e os resultados obtidos                                     |
|----------------------------------------------------------------------------------------------------|-----------------------|-----------------------------------------|---------------------------------|-------------------------------------------------------|----------------------------------------------------------------------------------------------------|--|----------------------------------------------------------------------------------------------------|
| Ano                                                                                                    |                       | Palavras-chave                          | Local                           | instituição                                           | Plataforma de<br>pesquisa                                                                                                    |  | Título                                                                                                    |
| 2019                                                                                                    |                       | "previsualization"<br>"virtual reality" | Stockholm,<br>Sweden            | Royal Institute<br>of Technology                      | ACM Siggraph<br>Digital Library                                                                                                    |  | A Collaborative Previsualization Tool<br>for Filmmaking in Virtual Reality                                              |
| 2018                                                                                                    |                       | "previsualization"<br>"virtual reality" | Bremen,<br>Germany              | Digital Media<br>Lab, TZI,<br>University of<br>Bremen | ACM Siggraph<br>Digital Library                                                                                                    |  | Empowering Creative People: Virtual<br>Reality for Previsualization                                                     |
| 2019                                                                                                    |                       | "previsualization"<br>"virtual reality" | Bremen,<br>Germany              | Digital Media<br>Lab, TZI,<br>University of<br>Bremen | ACM Siggraph<br>Digital Library                                                                                                    |  | Does It Feel Real? Using Tangibles<br>with Different<br>Fidelities to Build and Explore<br>Scenes in Virtual<br>Reality |
| Resumo                                                                                                    |                       |                                         |                                 |                                                       |                                                                                                    |  | Parecer                                                                                                    |
| Previsualization is a process within pre-production of filmmaking where<br>filmmakers can visually plan specific scenes with camera works, lighting,<br>character movements, etc. The costs of computer graphics-based effects are<br>substantial within film production. Using previsualization, these scenes can be<br>planned in detail to reduce the amount of work put on effects in the later<br>production phase |                       |                                         |                                 |                                                       | Estudo de caso exatamente sobre o meu<br>tema. Mostrando as vantagens do uso da<br>previsualização para o processo de<br>filmagem                                                                                 |  |                                                                                                    |
| Previsualization (previs) is an essential phase in the design process of<br>narrative media such as film, animation, and stage playsInteraction<br>techniques such as virtual reality (VR) enable users to interact with 3D content<br>in a natural way compared to classical 2D interfaces.                                                                                                    |                       |                                         |                                 |                                                       | Estudo de caso que utilizou usuarios não<br>usuários de softwares 3d para avaliar o que<br>a realidade virtual pode trazer para o<br>processo de criação de cinema, teatro e<br>animação com o uso de prototipos. |  |                                                                                                    |
| Professionals in domains like film, theater, or architecture often rely on<br>physical models to visualize spacesUsing tangible objects in VR can close this<br>gap but creates the challenges of producing suitable objects and interacting<br>with them with only the virtual objects visible                                                                                                    |                       |                                         |                                 |                                                       | Estudo de caso usando tecnologia tangivel<br>em VR para facilitar o uso de tecnologias de<br>previsualização por profissionais de<br>cinema, teatro e arquitetura.                                                |  |                                                                                                    |
| Levantamento<br>estatistico                                                                                                    | relevancia<br>$1 - 5$ | tipo de aplicação                       | tecnologia<br>virtual           | tipo de midia                                         |                                                                                                    |  |                                                                                                    |
| sim                                                                                                    | 5                     | pré visualizacao                        | RV                              | <b>FILMES</b>                                         |                                                                                                    |  |                                                                                                    |
| não                                                                                                    | 4                     | pré visualizacao                        | RV                              | FILMES, TEATRO E<br>ANIMAÇÃO                          |                                                                                                    |  |                                                                                                    |
| sim                                                                                                    | 4                     |                                         | pré visualizacao RV e tangiveis | FILMES, TEATRO E<br>ARQUITETURA                       |                                                                                                    |  |                                                                                                    |

Tabela 3 - Exemplo de classificação dos termos pesquisados e os resultados obtidos

Fonte: O autor, 2020.

#### <span id="page-34-2"></span>4.2 **Resultados da Revisão Sistemática**

Após a criação da planilha chegou-se a 20 artigos que discorrem efetivamente sobre realidade virtual e pré-visualização. Com esses artigos, foram notadas as seguintes tendências e resultados, categorizados por: tecnologia virtual utilizada, tipo de mídia, tipo de utilização, ano de publicação e aplicabilidade do estudo.

Foi detectada uma tendência ao uso de realidade virtual - RV (13 artigos = 72%) ou realidade virtual mais um outro tipo de interface  $RV +$  tangíveis (1 artigo = 5,6%), RV + Tablet (1 artigo = 5,6%), e um número bem menor de tecnologias não imersivas Realidade Mixada (2 artigos = 11,1%) e 3D (1 artigo = 5,6%).

<span id="page-34-0"></span>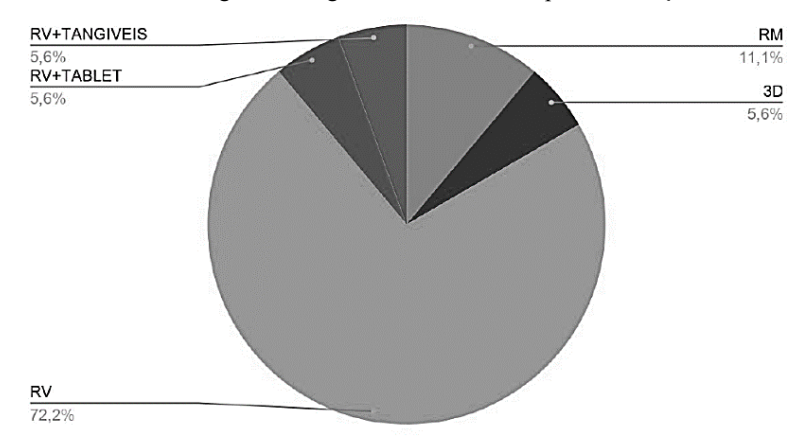

Gráfico 1 - Porcentagem de artigos de acordo com o tipo de utilização.

Fonte: Gerado a partir de dados das plataformas BDTD, ACM SIGGRAPH e Google Acadêmico.

Ao analisar para qual tipo de mídia os artigos eram destinados, foi notada uma grande quantidade de artigos voltados para a produção de filmes: 13 artigos direcionados somente para filmes, 2 para filmes, teatro e animação, 1 específico para filmes, teatro e arquitetura, totalizando 16 artigos que tem, como conteúdo alvo filmes, 1 artigo voltado para animação e 2 para filmes RV (exibidos usando um headset de RV).

<span id="page-34-1"></span>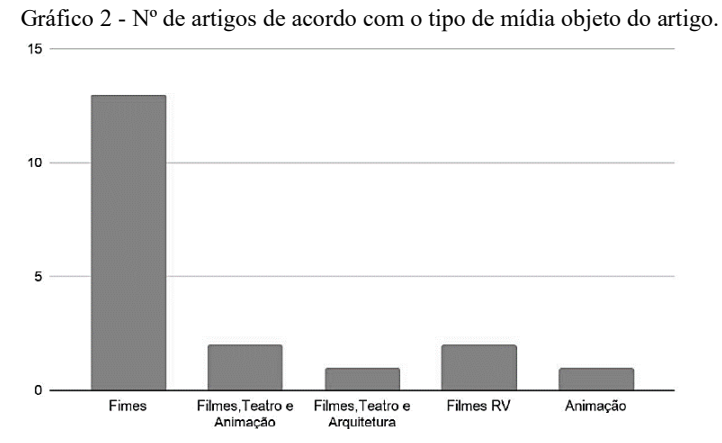

Fonte: Gerado a partir de dados das plataformas BDTD, ACM SIGGRAPH e Google Acadêmico.

Como esperado pelo enfoque dos termos de buscas, 14 artigos tinham como aspecto algum tipo de pré-visualização (77,8%), 2 artigos (11,1%) eram sobre o uso de pré-visualização para o ensino de cinematografia simulando um set de filmagem para alunos de cinema. Um artigo sobre o uso para a preparação de atores para interação com efeitos visuais (5,5%). E uma revisão literária (5,6%).

<span id="page-35-0"></span>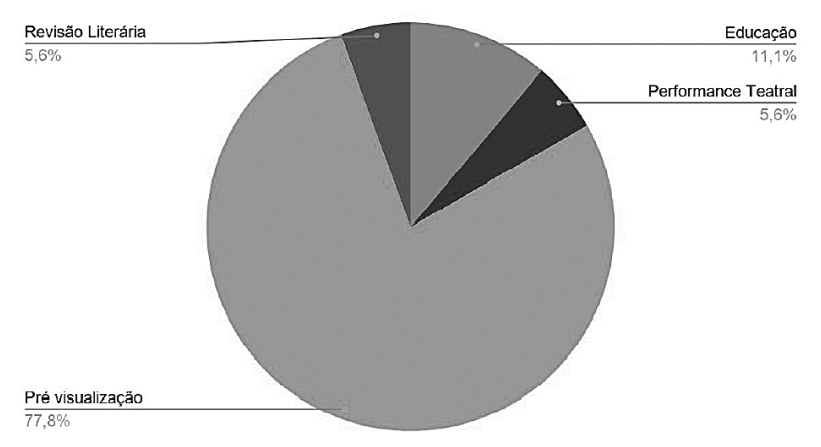

Gráfico 3 - Porcentagem de artigos de acordo com o tipo de utilização.

Fonte: Gerado a partir de dados das plataformas BDTD, ACM SIGGRAPH e Google Acadêmico.

#### <span id="page-35-1"></span>4.3 **Conclusões da Revisão Sistemática**

Há um interesse constante nos últimos anos sobre o assunto. Nota-se que no âmbito da pesquisa em pré-visualização, a realidade virtual tem sido a ferramenta mais utilizada e o foco: filmes. Apesar de alguns artigos focarem na criação de softwares, aplicativos, plugins ou arquivos customizados para o uso proposto pela pesquisa, apenas duas ferramentas foram encontradas para download usando a pesquisa do google.

Durante a revisão sistemática foram encontrados três artigos que utilizaram experimentos sobre PRÉVIS mais RV que avaliaram a eficácia dessa tecnologia:

- a) "A collaborative previsualization tool for filmmaking in virtual reality" (ARDAL et al., 2019)
- b) "Design and evaluation of multiple role-playing in a virtual film set" (LIN et al., 2018)
- c) "VR as a Content Creation Tool for Movie Previsualisation" (GAL-VANE et al., 2019)

Os estudos utilizavam motores de jogos, criaram métricas sobre colaboração, usabilidade e comunicação. Os participantes das pesquisas eram cineastas, artistas de efeitos visuais e estudantes de cinema. Uma análise detalhada sobre cada artigo foi feita no capítulo 6 dessa dissertação.

#### <span id="page-37-2"></span>5 **PESQUISA DE FERRAMENTAS RV PARA O EXPERIMENTO**

Durante a pesquisa se planejou um experimento para avaliar o uso da RV como ferramenta de PRÉVIS. Foram testados os softwares de criação 3D que tinham à RV como possibilidade de interface: Blender ("*VR mode*"), Maya (com o plugin marui – que torna o Maya usável em RV). O motor de criação de jogos: Unreal. Os aplicativos para o sistema de Realidade Virtual – Oculus Rift: Microsoft Maquette, Storyboarder, Cine tracer e Tvori. Inicialmente se optou pelo Microsoft Maquete porque ele possuía uma cena de PRÉVIS pronta dentro de seu sistema.

<span id="page-37-0"></span>Figura 17 - Microsoft Maquette - exemplo PRÉVIS

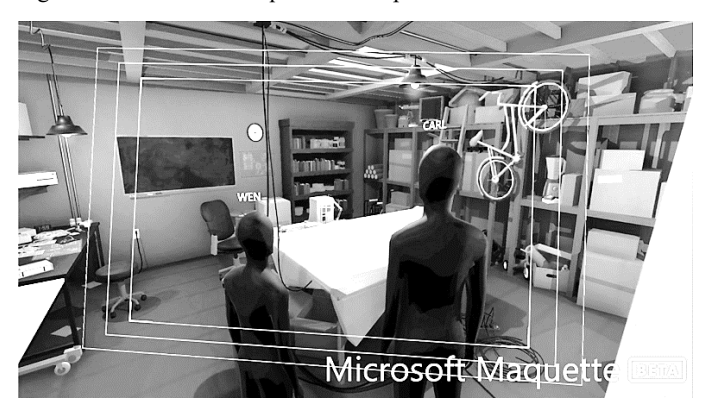

Fonte: O autor, 2020.

<span id="page-37-1"></span>Como o Maquette não faz animação de objetos ou personagens, se testou o aplicativo Tvori que fornece a possibilidade de animar em 3D em RV.

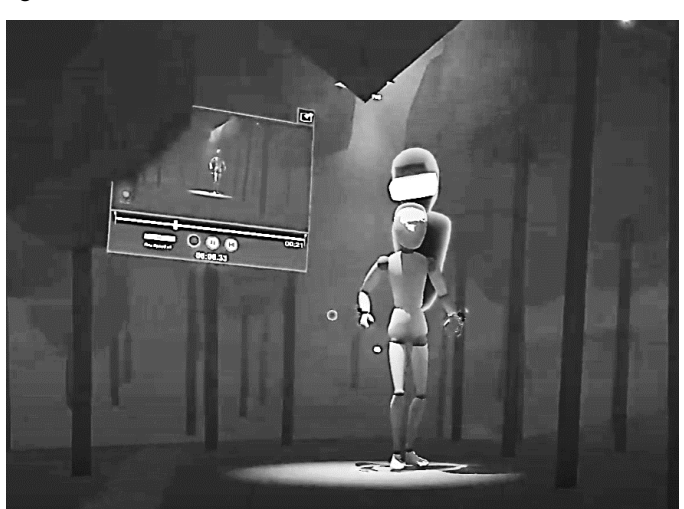

Figura 18 - Software Tvori

Fonte: SHAPESXR, 2017

Mas como os experimentos dos artigos encontrados na revisão sistemática já supriam as informações necessárias para avaliar o uso da RV com PRÉVIS se optou por analisar os dados dos artigos ao invés de se fazer outro experimento.

#### <span id="page-39-2"></span><span id="page-39-0"></span>6 **ANÁLISES DOS EXPERIMENTOS DOS ARTIGOS**

Abaixo estão análises dos experimentos sobre RV com PRÉVIS encontrados.

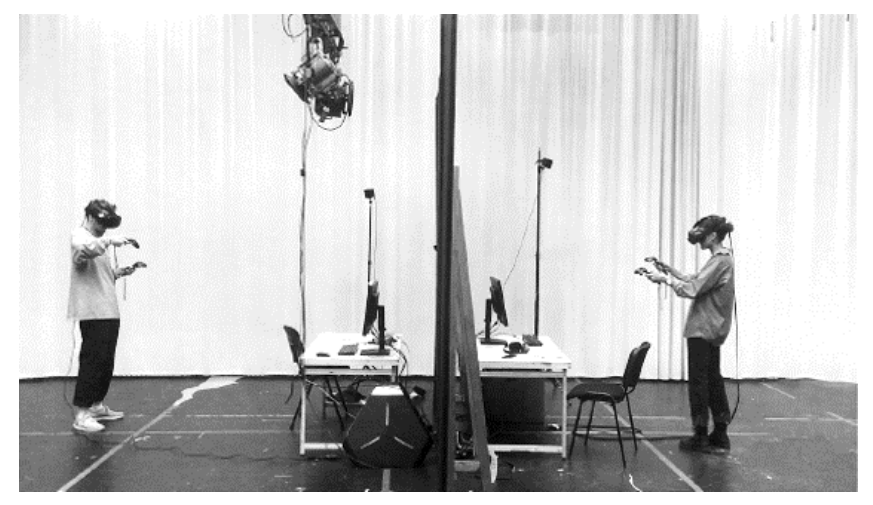

Figura 19 - Experimento de colaboração entre dois usuários

Fonte: ARDAL et al., 2019

Ardal et al., (2019) descreve o experimento de seu artigo "A collaborative previsualization tool for filmmaking in virtual reality" assim:

"Ao realizar um estudo de um grupo com 20 especialistas, nossos resultados mostram que o uso de realidade virtual para processos de pré-visualização colaborativa e distribuída é útil para fins de pré-produção na vida real. Esses resultados fornecem insights sobre a melhor forma de projetar aplicativos colaborativos de realidade virtual usados para trabalho remoto e destaca as armadilhas de certas escolhas de design de interface".

Nesse experimento, os participantes responderam um questionário para saber o grau de extroversão ou introversão de cada um deles (isso serviria como base para avaliar a predisposição do participante para a colaboração). No experimento ele alternou a ordem de três etapas: treinamento, tarefa solo e tarefa colaborativa para minimizar diferenças individuais e tendencias que poderiam surgir pela ordem das tarefas solo ou individual.

| Grupo 1        | Grupo 2        | Grupo 3        | Grupo 4        |
|----------------|----------------|----------------|----------------|
| Treinamento    | Treinamento    | Treinamento    | Treinamento    |
| Tarefa Solo 1  | Tarefa Colab 1 | Tarefa Solo 2  | Tarefa Colab 2 |
| Tarefa Colab 2 | Tarefa Solo 2  | Tarefa Colab 1 | Tarefa Solo 1  |

<span id="page-39-1"></span>Tabela 4 - Grupos do Experimento

Fonte: ARDAL et al., 2019

No treinamento os participantes aprendiam como usar a ferramenta e podiam praticar entre 10 e 15 minutos. Depois liam um roteiro pequeno de uma cena. Escreviam um tratamento sobre como eles filmariam a cena do roteiro para poder comparar com o resultado da PRÉVIS. E faziam a PRÉVIS usando RV. Dependendo do grupo faziam a PRÉVIS individualmente ou colaborativamente com outro participante. Após cada experimento, os participantes responderam questionários sobre a sensação de presença no ambiente virtual, a presença de outros participantes (na tarefa colaborativa), o seu desempenho no experimento, seu comportamento, o seu sentimento sobre sua participação no processo e o vídeo resultante da tarefa.

Foram feitas análises qualitativas dos dados coletados e apesar do experimento ter tido problemas quanto ao design da interface e o tempo de treinamento. Os participantes desse experimento forneceram feedback positivo avaliando: sensação de presença, imersão, envolvimento na tarefa e colaboração no trabalho em conjunto com outro usuário em um ambiente virtual. A sensação de presença média fez 5,9 pontos em uma escala likert de sete pontos, onde sete simboliza a nota máxima de presença. E em uma análise qualitativa temática dos resultados na pergunta "Que configuração você achou mais útil em uma pré-produção real e Porquê?" A resposta mais recorrente foi "Comunicação/Trabalhar junto". O que demonstra a alta eficácia da RV no aspecto colaborativo e que a sensação de presença da RV traz uma nova qualidade para a comunicação.

<span id="page-40-0"></span>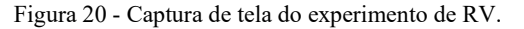

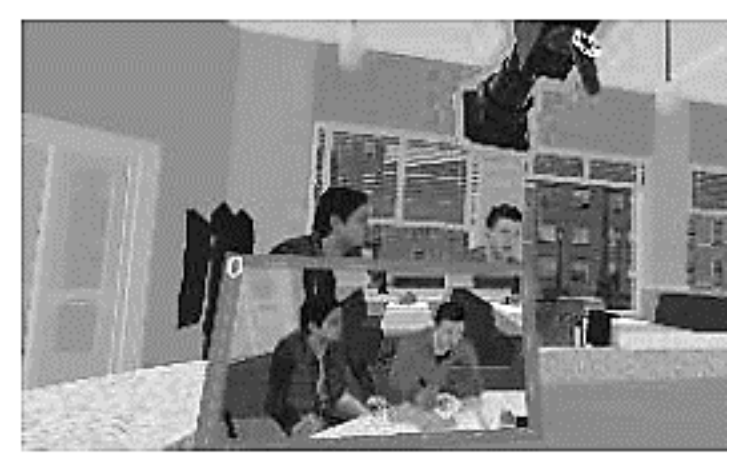

Fonte: LIN et al., 2018

Lin et al., (2018) resume seu experimento do artigo "Design and evaluation of multiple role-playing in a virtual film set" abaixo:

"Neste trabalho, pretendemos projetar e construir um ambiente virtual para filmagem, permitindo que um usuário possa desempenhar vários papéis em um cenário de filme virtual e emular o processo de criação de um filme. Nosso sistema oferece assistentes de filmagem, ferramentas para direção de cena e edição em tempo real, com o objetivo de ajudar os novatos a aprender conceitos cinematográficos, acompanhar o andamento da produção e criar um filme personalizado. A fim de verificar se nosso sistema é uma ferramenta amigável e eficaz para experimentar a produção de filmes, conduzimos um experimento para observar os comportamentos e obter feedback dos participantes com diferentes níveis de experiencias cinematográficas."

Lin et al., (2018) fez seu experimento com 8 participantes e os dividiu em dois grupos, de acordo com sua experiencia em cinema. Em um grupo, ficaram os mais experientes e no outro os menos. Os participantes poderiam gerar uma PRÉVIS em RV, onde eles poderiam fazer o papel de três membros de uma equipe de filmagem: diretor, editor e cinematógrafo (câmera). Os participantes foram solicitados a seguir o mesmo procedimento, que consiste em várias etapas: 1) assistir ao vídeo de instrução; 2) praticar operações básicas; 3) realizar tarefas orientadas; 4) cumprir a tarefa atribuída; 5) prática livre; 6) preenchimento de questionário.

Ao final do experimento, os participantes foram solicitados a preencher um questionário composto por 22 questões. As respostas usam uma escala Likert de 5 pontos (1-5), com 1 significando concordo menos e 5 o concordo mais.

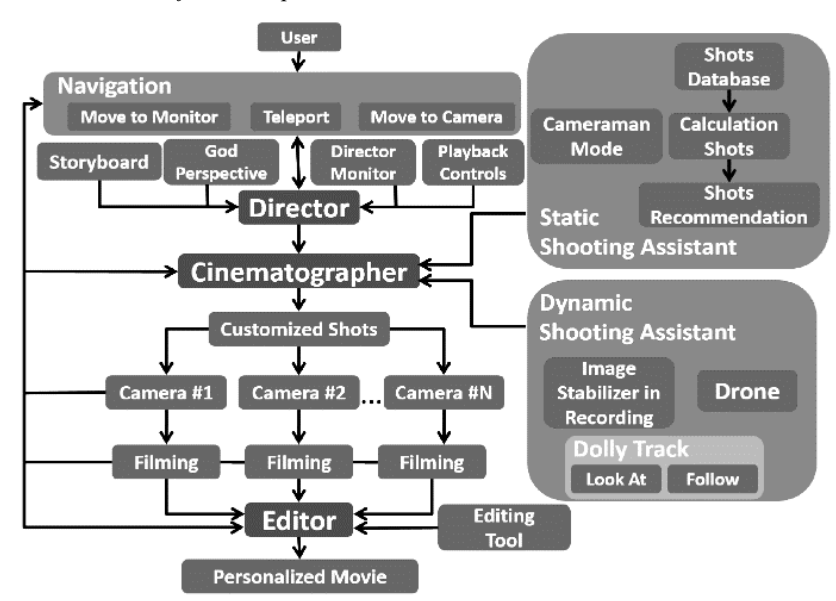

<span id="page-41-0"></span>Gráfico 4 - *workflow* do experimento.

Fonte: LIN et al., 2018

Desse experimento o fato mais marcante foi o resultado das perguntas sobre quão bem o experimento simulou a experiencia de ser um diretor, editor ou cinematógrafo. Todos tiveram notas acima de 4. Diretor teve nota 4,0; Editor 4,38 e Cinematógrafo 4,88. Mostrando que a RV pode ser uma ótima ferramenta para simular funções em um set de filmagem e gerar uma PRÉVIS colaborativamente.

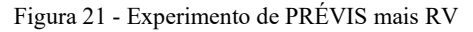

<span id="page-42-0"></span>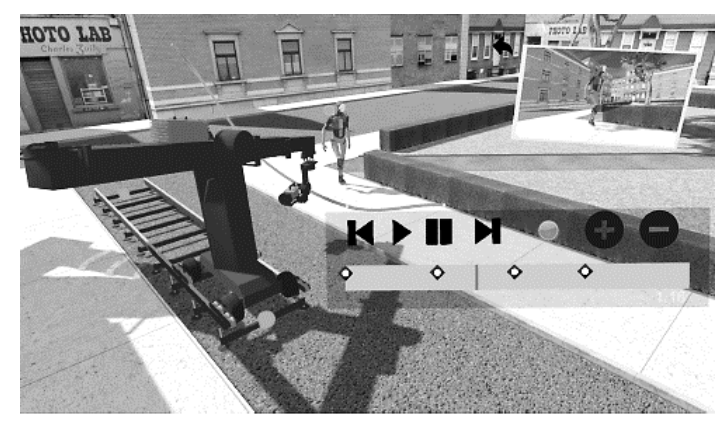

Fonte: GALVANE et al., 2019

Galvane et al., (2019) descreve seu experimento em seu artigo "VR as a content creation tool for movie previsualization":

"Propomos um sistema de autoria de RV que fornece maneiras de criar sequências visuais, tanto para animadores experientes quanto criativos especializados na indústria de animação e cinema. O proposto sistema é projetado para refletir o processo tradicional por meio de: (i) um modo de storyboard que permite a criação rápida de imagens estáticas com anotações imagens, (ii) um modo de pré-visualização que permite a animação dos personagens, objetos e câmeras, e (iii) um modo técnico que permite a colocação e animação de equipamentos de câmera complexos (como câmeras e gruas) e equipamentos leves. Nossa metodologia se baseia fortemente sobre os benefícios das manipulações de RV para repensar como a criação de conteúdo pode ser realizada neste contexto específico, tipicamente como animar objetos no espaço e no tempo."

Galvane et al., (2019) Propõe um sistema de autoria de RV que tem três módulos. Um módulo de *storyboard* onde você pode criar uma cena estática para gerar um planejamento básico da cena em RV. Um módulo de PRÉVIS onde você pode dar movimento a cena, animando câmeras, personagens/objetos ou luzes. E um módulo técnico onde você verifica a viabilidade da PRÉVIS porque fica limitado por

simulações de equipamentos reais de filmagem como trilhos, gruas, tripés e equipamentos de iluminação. Para avaliar seu sistema foram feitos dois experimentos.

No primeiro, foram recrutados 10 participantes. Todos, estudantes de cinema com idade média de 22 anos e foram divididos em dois grupos. Um com aqueles que se autoavaliam como experts em cinematografia e edição de filmes e outro com autoavaliados novatos em modelagem 3D e RV. A tarefa do experimento é gerar um vídeo curto (similar a uma PRÉVIS) usando como referência um *storyboard* desenhado a mão. O objetivo era ser o mais fiel possível a esse *storyboard*. Eles receberam treinamento sobre como usar o sistema e tinham tempo livre para fazer a tarefa. A maior parte dos participantes terminou a tarefa em menos de meia hora. Somente um participante novato precisou de 1 hora. E depois, responderam a questionários de usabilidade NASA-TLX (que avalia a carga mental e a performance) que mostrou índices baixos de frustação com o sistema – mediana = 2 e alta performance – mediana = 8. Isso demonstra que os participantes ficaram altamente satisfeitos com o resultado que conseguiram com o sistema.

No segundo, eles repetiram o experimento, mas usaram como participantes somente experts com experiencia mínima de cinco anos com pré-visualização, storyboards e animação 3D na indústria cinematográfica (todos eram professores em escolas de cinema e animação). Nenhum deles participou do primeiro experimento. Eles receberam treinamento e após, cada expert usou o módulo de acordo com sua expertise, o participante com experiência em storyboards usou o modulo de storyboards e assim adiante. Eles tinham 15 minutos para criar qualquer coisa e depois responderam ao mesmo questionário baseados nos construtos TAM (*Technology Acceptance Model*) que avalia: *Perceived Usefulness* (PU) – a extensão em que o usuário espera que o sistema melhore seu desempenho no trabalho dentro de uma configuração organizacional; *Perceived Ease of Use* (PEU) - o grau em que o usuário acredita que o uso do sistema será livre de esforço; *Attitude toward Using* (AU) - o desejo do usuário de usar ou favorecer o uso do sistema.

Os módulos tiveram uma avaliação positiva no geral em relação ao *Perceived Usefulness* (PU) com exceção do módulo de storyboard no qual o participante acha que desenhar a mão é mais fácil para ele. Mas ele avaliou que esse módulo seria útil para quem não domina o desenho como diretores, produtores ou qualquer um envolvido no processo de criação.

O *Perceived Ease of Use* (PEU) de todos os módulos também foi bem avaliada. Com o artista de storyboard falando que enquadramentos com closes que tem que expressar alguma emoção facial funcionam melhor com desenhos do que com bonecos 3D. Mas o modulo poderia ajudar como base para os desenhos.

E todos avaliaram positivamente o *Attitude toward Using* (AU) – falando que usariam o sistema em produções cinematográficas reais se os arquivos 3D gerados tivessem algum tipo de compatibilidade com os softwares existentes no mercado.

No geral esses experimentos corroboram que a RV funcionaria muito bem como ferramenta de PRÉVIS na avaliação de experts e estudantes. Podendo ser usada até em produções reais de filmes de efeitos visuais.

#### <span id="page-45-0"></span>**CONCLUSÕES FINAIS**

A pesquisa demonstrou que há um interesse no meio acadêmico pela utilização da RV com PRÉVIS. Foram encontrados 20 artigos sobre a utilização da RV no processo de prévisualização. E três artigos falando especificamente sobre a criação de PRÉVIS para filmes e séries utilizando ferramentas de RV.

A análise dos experimentos demonstra que a RV com PRÉVIS auxilia na interpretação de algo textual ou bidimensional em algo tridimensional, na colaboração e comunicação, na simulação de um set de filmagem e no papel das pessoas envolvidas como diretores, cinematógrafos e editores, a característica imersiva com a ilusão de presença faz ela se diferenciar de outras interfaces de usuário – exemplo: tela e mouse.

A PRÉVIS mais RV serve como uma forma de validar processos de aprovação e colaboração em 3D que normalmente é limitado a profissionais com treinamento prévio e experiencia extensa. Ela democratiza o 3D porque o RV torna o seu uso mais simples e intuitivo.

Com a popularização de formatos de arquivos 3D intercambiáveis como o .USD (criado pela Pixar) espera-se que o uso de ferramentas RV se torne cada vez mais popular porque essa é a principal limitação para a implementação de "workflows" que combinem RV e Efeitos Visuais. É difícil transferir arquivos de um software 3D tradicional para um software RV sem perda de informações como: animações, texturas ou iluminação.

#### **Perspectivas fora da área de PRÉVIS/RV**

- a) Uso para treinamentos ou ensino a distância.
- b) Uso para ensino de técnicas fotográficas/cinematográficas sem o alto gasto com equipamentos.
- c) Uso como interface 3D mais intuitiva para softwares 3D em geral.

### **Perspectivas dentro da área de PRÉVIS/RV:**

- a) Criação colaborativa de PRÉVIS em RV.
- b) Implementação da PRÉVIS como fundamento para orçamentos de efeitos visuais.
- c) Ferramenta de *feedback* colaborativo em um ambiente virtual remoto.
- d) Ferramenta para criação virtual remota de filmes colaborativos.

#### **BIBLIOGRAFIA**

<span id="page-46-0"></span>ARDAL, D. et al. A collaborative previsualization tool for filmmaking in virtual reality. *Proceedings - CVMP 2019: 16th ACM SIGGRAPH European Conference on Visual Media Production*, 2019.

BONG, J. *Parasite: a graphic novel in storyboards*. New York: Grand Central Publishing, 2020.

CLARK, B. et al. *The Guide to Managing Postproduction for Film, TV, and Digital Distribution: Managing the Process*. [s.l.] Routledge, 2019.

CURTIN, M.; VANDERHOEF, J. A Vanishing Piece of the Pi: The Globalization of Visual Effects Labor. *Television & New Media*, v. 16, n. 3, p. 219–239, 1 mar. 2015.

FAILES, I. *Masters of FX: Behind the Scenes with Geniuses of Visual and Special Effects*. [s.l.] CRC Press, 2016.

FILMBLOG. *Did Hitchcock or Saul Bass direct the shower scene in Psycho?*, 12 set. 2014. . Disponível em: <https://www.youtube.com/watch?v=x3l1K2Oc3s8>. Acesso em: 25 abr. 2022.

FINANCE, C.; ZWERMAN, S. *The Visual Effects Producer: Understanding the Art and Business of VFX*. [s.l.] CRC Press, 2015.

GALVANE, Q. et al. VR as a Content Creation Tool for Movie Previsualisation. *26th IEEE Conference on Virtual Reality and 3D User Interfaces, VR 2019 - Proceedings*, p. 303–311, 2019.

GREGOIRE, D. *The State and History of Previsualization on the "Star Wars" Prequels*. Disponível em: <https://www.awn.com/vfxworld/state-and-history-previsualization-star-wars-prequels>. Acesso em: 25 abr. 2022.

HOLM, M. D. The structuring of a VFX Pipeline. p. 15, 2018.

INDUSTRIAL LIGHT & MAGIC. *The Virtual Production of The Mandalorian Season One*, 20 fev. 2020. . Disponível em: <https://www.youtube.com/watch?v=gUnxzVOs3rk>. Acesso em: 25 abr. 2022.

JERALD, J. *The VR Book*. [s.l: s.n.]

KADNER, B. N. et al. The Virtual Production Field Guide. 2019.

LIN, I. S. et al. Design and evaluation of multiple role-playing in a virtual film set. *Proceedings - VRCAI 2018: 16th ACM SIGGRAPH International Conference on Virtual-Reality Continuum and its Applications in Industry*, 2018.

MOTION PICTURE LABORATORIES, INC. *The Evolution of Media Creation - A 10-Year Vision for the Future of Media Production, Post and Creative* 

*TechnologiesMovieLabs*, [s.d.]. Disponível em: <https://movielabs.com/productiontechnology/>. Acesso em: 5 nov. 2020.

OKUN, J. A.; ZWERMAN, S. *The VES Handbook of Visual Effects: Industry Standard VFX Practices and Procedures*. [s.l.] Routledge, 2020.

SAMPAIO, R. F.; MANCINI, M. C. Estudos de revisão sistemática: um guia para síntese criteriosa da evidência científica. *Brazilian Journal of Physical Therapy*, v. 11, p. 83–89, fev. 2007.

SEYMOUR, M. *A way forward for the VFX industryfxguide*, 1 dez. 2014. . Disponível em: <https://www.fxguide.com/fxfeatured/a-way-forward-for-the-vfx-industry/>. Acesso em: 8 dez. 2021.

SHAPESXR. *Tvori—How to animate a character in real-time*, 12 maio 2017. . Disponível em: <https://www.youtube.com/watch?v=TRWOXAYpXAk>. Acesso em: 1 mar. 2022.

SLATER, M. Place illusion and plausibility can lead to realistic behaviour in immersive virtual environments. *Philosophical Transactions of the Royal Society B: Biological Sciences*, v. 364, n. 1535, p. 3549–3557, 12 dez. 2009.

*State of the Art: The Pre-Visualization of Episode II. Lucasfilm, , 12 nov. 2002...* 

THE THIRD FLOOR INC. *What is Postvis? | Virtual Visualization Series*, 20 jul. 2020. . Disponível em: <https://www.youtube.com/watch?v=KCORIBoj8NY>. Acesso em: 21 fev. 2022.

THOMAS A. EDISON, I. *The Execution of Mary, Queen of Scots*, 1895. . Disponível em: <http://archive.org/details/Execution\_of\_Mary\_1895>. Acesso em: 16 ago. 2021.

TOAST. *Richie's Plank Experience Trailer*, 12 dez. 2017. . Disponível em: <https://www.youtube.com/watch?v=4M92kfnpg-k>. Acesso em: 26 abr. 2022.

*Virtual Visualization Series – Pitchvis & Previs*. Disponível em: <https://thethirdfloorinc.com/3863/virtual-visualization-series-pitchvis-previs/>. Acesso em: 17 ago. 2021.

*Virtual Visualization Series – Techvis*. Disponível em: <https://thethirdfloorinc.com/3879/virtual-visualization-series-techvis/>. Acesso em: 21 fev. 2022.

WONG, H. H. Previsualization: assisting filmmakers in realizing their vision. Em: SIGGRAPH Asia 2012 Courses, New York, NY, USA. *Anais*... New York, NY, USA: Association for Computing Machinery, 28 nov. 2012. Disponível em: <https://doi.org/10.1145/2407783.2407792>. Acesso em: 23 jun. 2021.

# **GLOSSÁRIO**

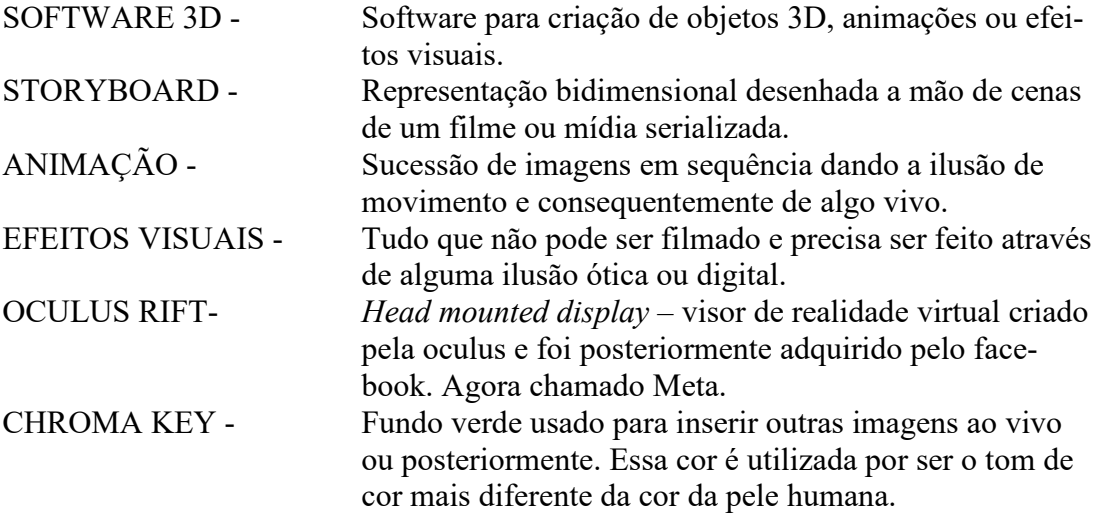

| tipo de midia                          | <b>FILMES</b>                                                                                                    | FILMES, TEATRO E<br>ANIMAÇÃO                                                                                                    | FILMES, TEATRO E<br>ARQUITETURA                                                                                                    | FILMES                                                                                                    | <b>FILMES</b>                                                                                                    | FILMES, TEATRO E<br><b>ANIMAÇÃO</b>                                                                                                    |                                                                                                    | <b>FILMES</b>                                                                                                    |
|----------------------------------------|----------------------------------------------------------------------------------------------------|----------------------------------------------------------------------------------------------------|----------------------------------------------------------------------------------------------------|----------------------------------------------------------------------------------------------------|----------------------------------------------------------------------------------------------------|----------------------------------------------------------------------------------------------------|----------------------------------------------------------------------------------------------------|----------------------------------------------------------------------------------------------------|
| tecnologia<br>virtual                  | $\gtrsim$                                                                                                    | ⋧                                                                                                    |                                                                                                    | RV E RA                                                                                                    | $\gtrapprox$                                                                                                    | å                                                                                                    |                                                                                                    | ≷                                                                                                    |
| tipo de aplicação                      | prévisualizacao                                                                                                    | prévisualizacao                                                                                                    | prévisualizacao RVe tangveis                                                                                                    | prévisualizacao                                                                                                    | educação                                                                                                    | prévisualizacao                                                                                                    | prévisualizacao RVETABLET                                                                                                    | educação                                                                                                    |
| $1-5$                                  | LŊ,                                                                                                    | 4                                                                                                    | 4                                                                                                    | 4                                                                                                    | S                                                                                                    | m                                                                                                    | 4                                                                                                    | $\mathsf{m}$                                                                                                    |
| Levantamento relevancia<br>estatistico | sim                                                                                                    | não                                                                                                    | sim                                                                                                    | não                                                                                                    | sim                                                                                                    | sim                                                                                                    | não                                                                                                    | não                                                                                                    |
| Parecer                                | tema. Mostrando as vantagens do uso da<br>Estudo de caso exatamente sobre o meu<br>previsualização para o processo de<br>filmagem                                                                                                    | usuários de softwares 3d para avaliar o que<br>Estudo de caso que utilizou usuarios não<br>processo de criação de cinema, teatro e<br>a realidade virtual pode trazer para o<br>animação com o uso de prototipos.                                                                            | em VR para facilitar o uso de tecnologias de<br>Estudo de caso usando tecnologia tangivel<br>previsualização por profissionais de<br>cinema, teatro e arquitetura.                                                                                                    | Criação de um prototipo de pre-visualização<br>previsualizar atores, cenarios, fotografia e<br>il uminação ao mesmo tempo em tempo rea<br>em tempo real para previsualização e<br>performance de atores. Ele permite                                                                                                    | Criação de uma ferramenta de ensino em RV<br>com os diversos papéis de uma equipe em<br>para estudantes de cinema terem contato<br>um set de filmagem.                                                                                                    | válido! É um levantamento sobre o processo<br>formada a equipe, suas tarefas, a ordem das<br>tarefas. Apesar de não falar sobre realidade<br>de previzualização em 3d, mostra como é<br>virtual                                                                                                    | artista de storyboard faz desenhos em 2de<br>A criação de uma ferramenta onde um<br>o diretor vivencia o storyboard em RV.                                                                                                    | É um apanhado de estudos de casos sobre o<br>uso de tecnologias imersivas para o ensino<br>de tecnicas de efeitos visuais na pratica.<br>Com a simulação de cameras, efeitos,<br>equipamentos.                                                                                                    |
| Resumo                                 | character movements, etc. The costs of computer graphics-based effects are<br>filmmakers can visually plan specific scenes with camera works, lighting,<br>Previsualization is a process within pre-production of filmmaking where<br>substantial within film production. | techniques such as virtual reality (VR) enable users to interact with 3D content<br>Previsualization (previs) is an essential phase in the design process of<br>narrative media such as film, animation, and stage playsInteraction<br>in a natural way compared to classical 2D interfaces. | physical models to visualize spacesUsing tangible objects in VR can close this<br>gap but creates the challenges of producing suitable objects and interacting<br>Professionals in domains like film, theater, or architecture often rely on<br>with them with only the virtual objects visible | augmented reality, to modify in real time, the position of the set and the lighting<br>making and live performance. It consists  a real actor to preview a virtual set<br>and to act with autonomous virtual extras there. In addition, thanks to a rig-<br>camera, it allows the director, to preview the final framing and allows the<br>director of photography and the chief cameraman, thanks to a device of<br>OutilNum project is a pre-visualization prototype dedicated to film<br>effects | of the filmmaking. Our system provides camera shooting assistants, tools for<br>In this work, we aim to design and construct a virtual environment for film<br>cinematographic concepts, track the progress of filmmaking, and create a<br>shooting, allowing a user to play multiple roles in a virtual film set and<br>field directing and real-time editing, aiming to help novices learn<br>emulating the process<br>personalized movie. | knowledge. To enable building dedicated previs software, we analyze the tasks<br>performed in digital previs based on interviews with domain experts. In order<br>Previsualization (previs) is an essential phase in the visual design process of<br>to support creative persons in their previs work we propose the use of natural<br>complex 3D tools are used that are not specifically designed for the previs<br>narrative media such as film, animation, and stage plays. In digital previs<br>user interfaces and discuss which are suited for the specific previs tasks.<br>process making it hard to use for creative persons ithout much technical | professionals. Based on these insights we propose a workflow, specific to the<br>needs of professionals creating storyboards for VR film, and present a multi-<br>In this paper, we distill key considerations with the planning process for VR<br>stories, collected through a formative study conducted with film industry<br>device (tablet and head-mounted display) storyboard tool supporting this<br>workflow | This paper discusses a multifaceted, cross-disciplinary approach to teaching<br>Visual Narratives as part of a Digital Design program. Specifically, pedagogical<br>Effects are addressed, and a new pedagogical framework using three different<br>challenges in teaching Visual Storytelling through Motion Capture and Visual<br>modes of moving image storytelling is applied and cited as case studies. |
| Título                                 | A Collaborative Previsualization Tool<br>for Filmmaking in Virtual Reality                                                                                                    | Empowering Creative People: Virtua<br>Reality for Previsualization                                                                                                    | Does It Feel Real? Using Tangibles<br>Fidelities to Build and Explore<br>Scenes in Virtual<br>with Different<br>Reality                                                                                                    | Autonomous and interactive virtual<br>virtual environment for immersive<br>Previsualisation tool<br>actor, cooperative<br>oriented to movies.                                                                                                    | Design and Evaluation of Multiple<br>in a Virtual Film Set<br>Role-Playing                                                                                                    | Analysis of Previsualization Tasks<br>Animation, Film and Theater<br>for                                                                                                    | Multi-Device Storyboards for<br>Cinematic Narratives in VR                                                                                                    | Captureand<br>Teaching Visual Storytelling for<br>virtual production pipelines<br>15<br>incorporating Motion<br>Visual Effec                                                                                                    |
| Plataforma de<br>pesquisa              | Digital Library<br>ACM Siggraph                                                                                                    | ACM Siggraph<br>Digital Library                                                                                                    | Digital Library<br>ACM Siggraph                                                                                                    | ACM Siggraph<br>Digital Library                                                                                                    | ACM Siggraph<br>Digital Library                                                                                                    | ACM Siggraph<br>Digital Library                                                                                                    | Digital Library<br>ACM Siggraph                                                                                                    | Digital Library<br>ACM Siggraph                                                                                                    |
| instituição                            | Royal Institute<br>of Technology                                                                                                    | University of<br>Digital Media<br>Lab, TZI,<br>Bremen                                                                                                    | University of<br>Digital Media<br>Lab, TZI,<br>Bremen                                                                                                    | Université Paris<br>$\equiv$                                                                                                    | Chengchi Univ<br><b>University of</b><br>National<br>Rennes,                                                                                                    | University of<br>Digital Media<br>Lab, TZI,<br>Bremen                                                                                                    | Department of<br>University of<br>Computer<br>Science,<br>Toronto                                                                                                    | University of<br>Technology<br>Auckland                                                                                                    |
| Local                                  | Stockholm,<br>Sweden                                                                                                    | Germany<br>Bremen,                                                                                                    | Germany<br>Bremen,                                                                                                    | Paris, France                                                                                                    | France, Taipei<br>Taiwan<br>Rennes,                                                                                                    | Germany<br>Bremen,                                                                                                    | Toronto,<br>Canada                                                                                                    | Auckland,<br>Australia                                                                                                    |
| Palavras-chave                         | previsualization"<br>"virtual reality"                                                                                                    | previsualization"<br>"virtual reality"                                                                                                    | "previsualization"<br>"virtual reality"                                                                                                    | "previsualization"<br>"virtual reality"                                                                                                    | previsualization"<br>"virtual reality"                                                                                                    | "previsualization"<br>"virtual reality"                                                                                                    | "previsualization"<br>"virtual reality"                                                                                                    | "previsualization"<br>"virtual reality"                                                                                                    |
| Ano                                    | 2019                                                                                                    | 2018                                                                                                    | 2019                                                                                                    | 2015                                                                                                    | 2018                                                                                                    | 2019                                                                                                    | 2016                                                                                                    | 2015                                                                                                    |

**ANEXO** – Tabela de Revisão Sistemática da Literatura

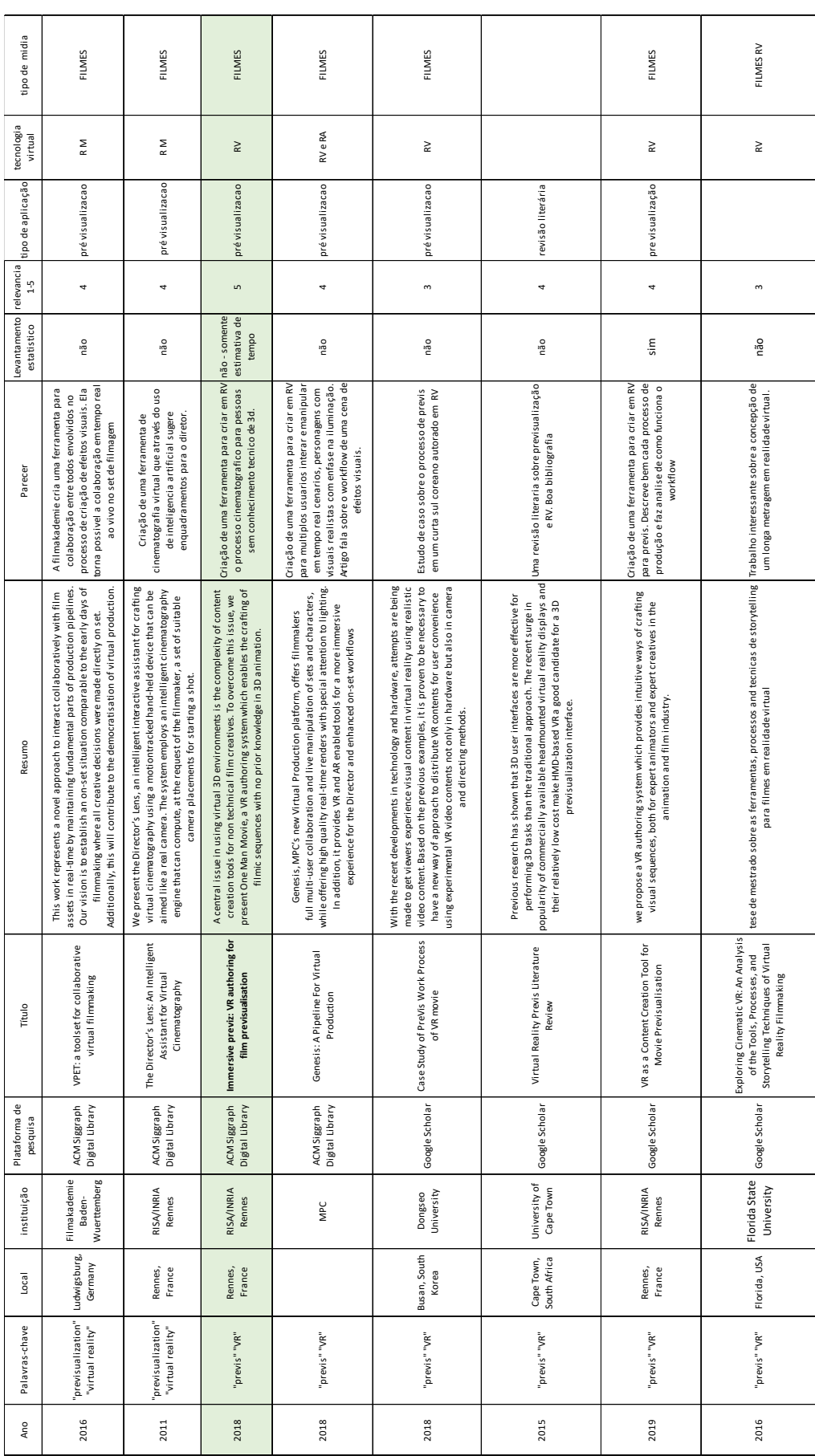

÷.

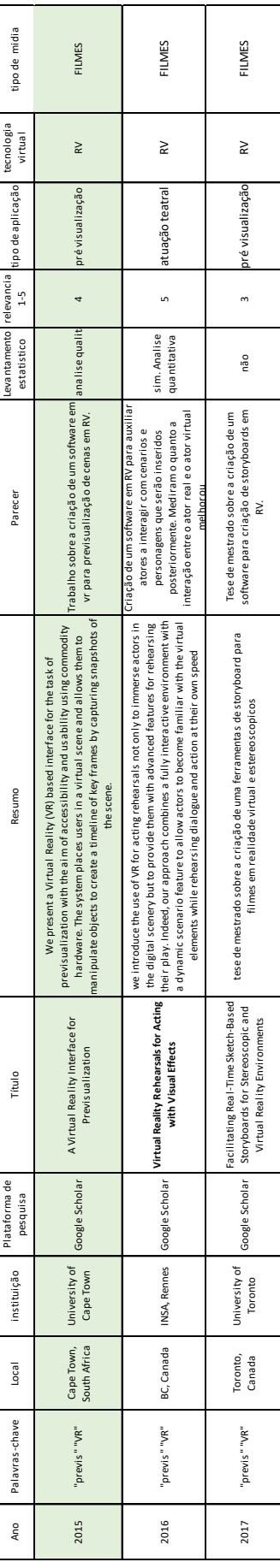